No 27625-A

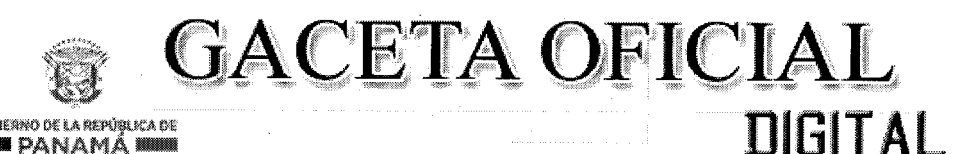

Año CX

### Panamá, R. de Panamá viernes 19 de septiembre de 2014

 $N^{\circ}$ 27625-A

### **CONTENIDO**

### **MINISTERIO DE LA PRESIDENCIA** Decreto Nº 144

(De viernes 12 de septiembre de 2014)

QUE DESIGNA AL VICEMINISTRO DE ECONOMÍA, ENCARGADO.

**CONSEJO DE GABINETE** Resolución de Gabinete Nº 155 (De jueves 11 de septiembre de 2014)

QUE APRUEBA UN CRÉDITO ADICIONAL AL PRESUPUESTO GENERAL DEL ESTADO PARA LA VIGENCIA FISCAL 2014, CON ASIGNACIONES A FAVOR DEL TRIBUNAL ELECTORAL, HASTA POR LA SUMA DE CUATRO MILLONES CINCUENTA Y CUATRO MIL CUATROCIENTOS BALBOAS CON 00/100 (B/.4 054 400.00)

> **CONSEJO DE GABINETE** Resolución de Gabinete Nº 156 (De jueves 11 de septiembre de 2014)

QUE AUTORIZA AL MINISTRO DE ECONOMÍA Y FINANZAS PARA PROPONER ANTE LA ASAMBLEA NACIONAL, EL PROYECTO DE LEY QUE AUTORIZA LA ACUÑACIÓN DE UNA COLECCIÓN DE MONEDAS CONMEMORATIVAS AL CENTENARIO DEL CANAL DE PANAMÁ Y SE ADICIONA EL ARTÍCULO 1172-AA TRANSITORIO AL CÓDIGO FISCAL

> **CONSEJO DE GABINETE** Resolución de Gabinete Nº 157 (De jueves 11 de septiembre de 2014)

OUE DECLARA LA EXCEPCIÓN DE PROCEDIMIENTO DE SELECCIÓN DE CONTRATISTA A FAVOR DEL **MINISTERIO DE LA PRESIDENCIA** 

> **CONSEJO DE GABINETE** Resolución de Gabinete Nº 158 (De martes 16 de septiembre de 2014)

QUE AUTORIZA A LA MINISTRA DE RELACIONES EXTERIORES PARA PROPONER, ANTE LA ASAMBLEA NACIONAL, EL PROYECTO DE LEY POR LA CUAL SE APRUEBA EL CONVENIO SOBRE CONSULTAS TRIPARTITAS PARA PROMOVER LA APLICACIÓN DE LAS NORMAS INTERNACIONALES DEL TRABAJO, 1976 (NÚM. 144), ADOPTADO POR LA CONFERENCIA GENERAL DE LA ORGANIZACIÓN INTERNACIONAL DEL TRABAJO (OIT), EN GINEBRA, SUIZA, EL 21 DE JUNIO DE 1976

> **CONSEJO DE GABINETE** Resolución de Gabinete Nº 159 (De martes 16 de septiembre de 2014)

QUE MODIFICA ARTÍCULOS DE LA RESOLUCIÓN DE GABINETE NO. 152 DE 2 DE SEPTIEMBRE DE 2014, QUE ADOPTA MEDIDAS ADMINISTRATIVAS Y FISCALES PARA LA CONTENCIÓN DEL GASTO PARA LA **VIGENCIA FISCAL 2014** 

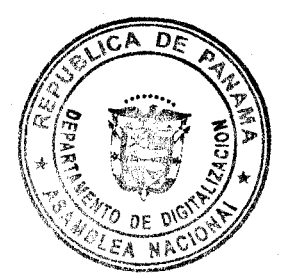

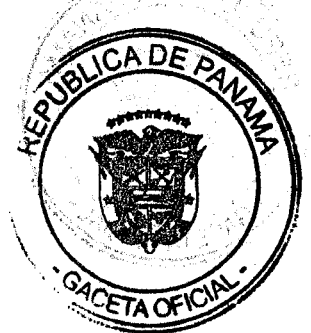

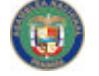

No 27625-A

Gaceta Oficial Digital, viernes 19 de septiembre de 2014

### **AUTORIDAD NACIONAL DE ADUANAS** Resolución Administrativa Nº 326 (De martes 16 de septiembre de 2014)

POR LA CUAL SE DESIGNA A LA DIRECTORA GENERAL ENCARGADA Y A LA SUBDIRECTORA GENERAL TÉCNICA ENCARGADA DE LA AUTORIDAD NACIONAL DE ADUANAS.

### AUTORIDAD NACIONAL PARA LA INNOVACIÓN GUBERNAMENTAL

Resolución Nº 492 (De miércoles 3 de septiembre de 2014)

POR LA CUAL SE APRUEBA EL DOCUMENTO TITULADO: RÉGIMEN TARIFARIO PARA EL COBRO DE SERVICIOS, SOPORTES INFORMÁTICOS Y OTROS, VERSIÓN 2.0.

### SUPERINTENDENCIA DE SEGUROS Y REASEGUROS

Acuerdo Nº 10 (De miércoles 10 de septiembre de 2014)

POR EL CUAL SE DESARROLLAN LAS NORMAS POR LAS QUE SE REGIRÁ EL PROCESO DE TRASPASO O CESIÓN DE CARTERA DE LAS SOCIEDADES CORREDORAS DE SEGUROS, CORREDORES DE REASEGUROS Y LAS SOCIEDADES DE AJUSTADORES DE SEGUROS Y/O INSPECTORES DE AVERÍAS.

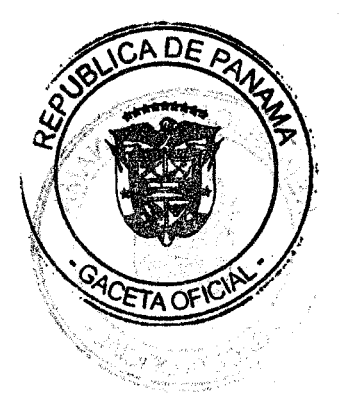

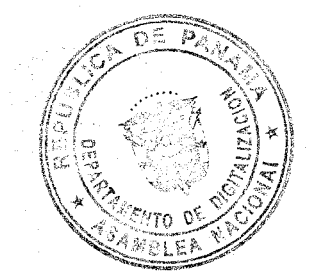

 $\overline{2}$ 

No 27625-A

Gaceta Oficial Digital, viernes 19 de septiembre de 2014

## REPÚBLICA DE PANAMÁ

DECRETO Nº 144 De  $\zeta$ **Le**de 2014

Que designa al Viceministro de Economía, encargado

EL PRESIDENTE DE LA REPÚBLICA en uso de sus facultades constitucionales y legales,

### **DECRETA:**

**ARTÍCULO 1.** 

Designese a GUSTAVO VALDERRAMA, actual Director de Políticas Públicas del Ministerio de Economía y Finanzas; como Viceministro de Economía, encargado, del 15 al 16 de septiembre de 2014, inclusive, mientras el titular, IVÁN ZARAK A., mientras se encuentre de viaje en misión oficial.

PARÁGRAFO.

Esta designación rige a partir de la Toma de Posesión del cargo.

## **COMUNIQUESE Y CÚMPLASE.**

Dado en la ciudad de Panamá, a los /2 catorce (2014).

dias del mes de Apl de dos mil

**JUAN CARLOS VARELA RODRÍGUEZ** Presidente de la República

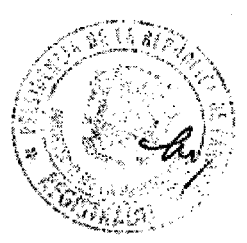

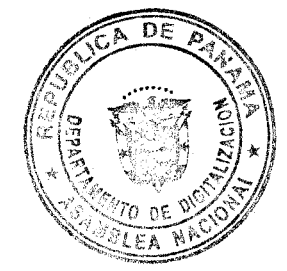

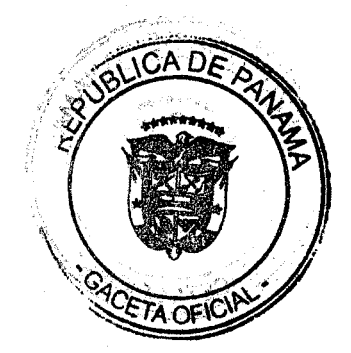

No 27625-A

Gaceta Oficial Digital, viernes 19 de septiembre de 2014

## República de Panamá

### **CONSEJO DE GABINETE**

### **RESOLUCIÓN DE GABINETE N.º 155** De 11 de septiembro de 2014

Que aprueba un crédito adicional al Presupuesto General del Estado para la vigencia fiscal 2014, con asignaciones a favor del Tribunal Electoral, hasta por la suma de cuatro millones cincuenta y cuatro mil cuatrocientos balboas con 00/100 (B/.4 054 400.00)

### EL CONSEJO DE GABINETE, en uso de sus facultades constitucionales y legales,

### **CONSIDERANDO:**

Que el Tribunal Electoral ha solicitado un crédito adicional al Presupuesto General del Estado para la vigencia fiscal 2014; hasta por la suma de cuatro millones cincuenta y cuatro mil cuatrocientos balboas con 00/100 (B/.4 054 400.00);

Que dicho crédito adicional tiene como propósito incorporar recursos adicionales en el Presupuesto de funcionamiento e inversión, con el propósito de cubrir el pago de bonificaciones por antigüedad a 164 funcionarios beneficiados con el programa de retiros voluntarios, pago de alquileres, facturaciones pendientes de junio a octubre de los servicios básicos, contratación de los registradores auxíliares de inscripción de nacimiento a nivel nacional y cubrir (4) proyectos: Construcción del anexo de la nueva sede, Data Center en la ciudad de Las Tablas, Restauración del edificio histórico de Colón y la Construcción del Parque Electoral y la adquisición de una grúa hidráulica tipo canasta;

Que esta acción se fundamenta en los artículos 282 y 283 de la Ley 75 de 21 de octubre de 2013, por la cual se dicta el Presupuesto General del Estado para la vigencia fiscal 2014, que establece que cuando el proyecto de Resolución recomendado exceda un monto de tres millones de balboas con 00/100 (B/.3 000 000.00) se remitirá al Consejo Económico Nacional (CENA), para que emita su concepto favorable; posteriormente, junto con el informe favorable de la viabilidad financiera y la conveniencia de la Contraloria General de la República, será remitido para la aprobación del Consejo de Gabinete, que lo remitirá a la Comisión de Presupuesto de la Asamblea Nacional para su aprobación o rechazo;

Que el Consejo Econômico Nacional, en sesión celebrada el 7 de agosto de 2014, según consta mediante nota CENA/CRED-071 de 7 de agosto de 2014, emitió opinión favorable a la solicitud de crédito adicional al Presupuesto General del Estado para la vigencia fiscal 2014, con asignación a favor del Tribunal Electoral, hasta por la suma de cuatro millones cincuenta y cuatro mil cuatrocientos balboas con 00/100 (B/.4 054 400.00) y la Contraloría General de la República, a través de la nota Núm.6,722-DMySC-NC de 22 de agosto de 2014, emitió opinión favorable a la viabilidad financiera y conveniencia del presente credito adicional, en consecuencia,

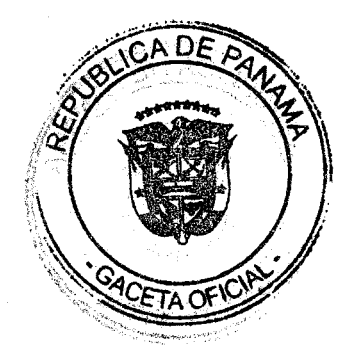

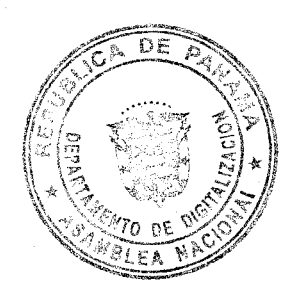

No 27625-A

### **RESUELVE:**

Artículo 1. Aprobar un crédito adicional al Presupuesto General del Estado para la vigencia fiscal 2014, hasta por la suma de cuatro millones cincuenta y cuatro mil cuatrocientos balboas con 00/100 (B/.4 054 400.00), a favor del Tribunal Electoral.

Artículo 2. El crédito adicional aprobado en el artículo I de esta Resolución de Gabinete, financiará los siguientes gastos:

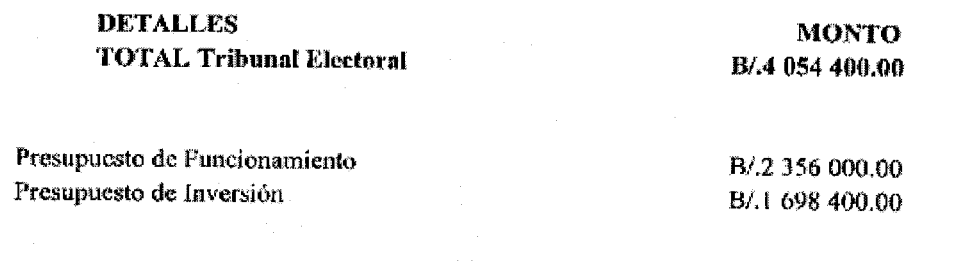

Artículo 3. El financiamiento de los gastos aprobados en el artículo 2 de esta Resolución de Gabinete, será con cargo a la fuente de ingreso:

> **DETALLES TOTAL**

**MONTO** B/.4 054 400.00  $\overline{5}$ 

Ingresos de Gestión Saldo en Caja y Banco Cuenta Bancaria N.º10000010211

B/.4 054 400.00

Artículo 4. Autorizar al Ministerio de Economía y Finanzas para que, en nombre y representación del Consejo de Gabinete, someta a la consideración de la Comisión de Presupuesto de la Asamblea Nacional la presente Resolución de Gabinete, a los efectos de su aprobación y registro del detalle codificado de ingresos y gastos para su posterior ejecución.

Artículo 5. La presente Resolución de Gabinete comenzará a regir a partir de su promulgación.

FUNDAMENTO DE DERECHO: Artículos 282, 283, 284 y 285 de la Ley 75 de 21 de octubre de 2013.

COMUNÍQUESE Y CÚMPLASE.

Dada en la ciudad de Panamá, a los once (11) días del mes septiembre del año dos mil catorce  $(2014).$ 

RESOLUCIÓN DE GABINETE Nº 155 De 11 de septiembre de 2014<br>Fógina 2 de 4

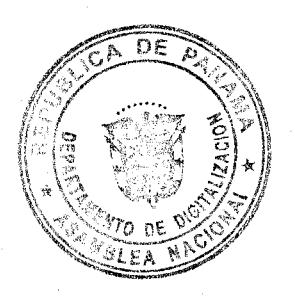

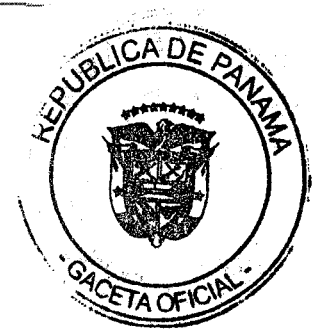

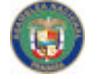

No 27625-A

Gaceta Oficial Digital, viernes 19 de septiembre de 2014

**JUAN CARLOS VARELA RODRÍGUEZ** Presidente de la República

La ministra de Gobierno, encargada

La ministra de Relaciones Exteriores,

Jenisher, .<br>Ana l. de sossa

ratvarom

ISABEL DE SAINT MALO DE **ALVARADO** 

La ministra de Economía y Finanzas, encargada

EYDA VARELA DE CHINCHILLA

La ministra de Educación,

La ministra de Obras Públicas, encarga

El ministro de Salud,

El ministro de Trabajo y Desarrollo Laboral,

El ministro de Comercio e Industrias, encargado

)o o x xe

MARCELA PAREDES DE-VÁSQUEZ

**FRANCISO** <del>viek</del> terrientes

Oarles **LUIS ERNESTO** 

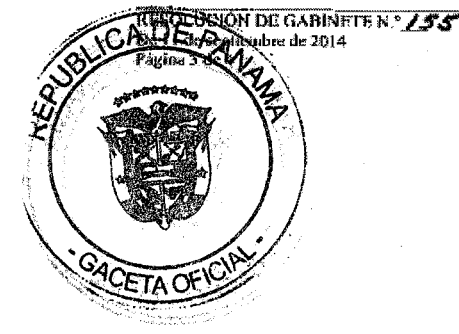

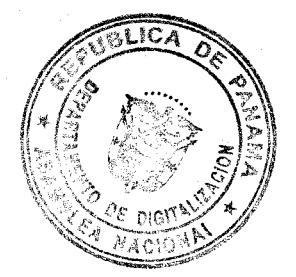

 $\ddot{\mathbf{6}}$ 

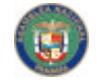

No 27625-A

Gaceta Oficial Digital, viernes 19 de septiembre de 2014

El ministro de Vivienda y Ordenamiento Territorial,

AĂRIO **ETCHELECU A.** 

El ministro de Desarrollo Agropecuario,

El ministro de Desarrollo Social,

El ministro para Asuntos del Canal,

El ministro de Seguridad Pública,

**JORGE ARANGO** 

ALCIBIADES VASQUEZ VELASQUEZ

**ROBER** 

RODOIFO AGUILERA

ÁLVARO ALEMÁN H. Ministro de la Presidencia y secretario general del Consejo de Gabinete

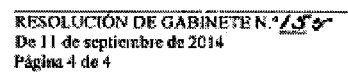

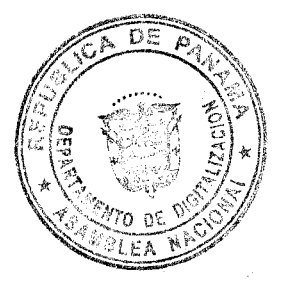

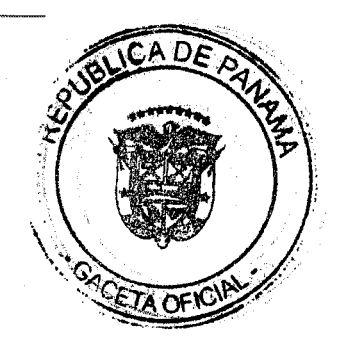

No 27625-A

Gaceta Oficial Digital, viernes 19 de septiembre de 2014

## República de Panamá

### **CONSEJO DE GABINETE**

### RESOLUCIÓN DE GABINETE N.º /56 De 11 de septiembre de 2014

Que autoriza al ministro de Economia y Finanzas para proponer ante la Asamblea Nacional, el proyecto de Ley Que autoriza la acuñación de una colección de monedas commemorativas al Centenario del Canal de Panamá y se adiciona el artículo 1172-AA transitorio al Código Fiscal

### EL CONSEJO DE GABINETE,

en uso de sus facultades constitucionales y legales,

### **CONSIDERANDO:**

Que de acuerdo con el artículo 165 de la Constitución Política de la República, las leyes serán propuestas por los ministros de Estado, en virtud de autorización del Consejo de Gabinete;

Que en la sesión del Consejo de Gabinete de 11 de septiembre de 2014, el ministro de Economía y Finanzas presentó el proyecto de Ley Que autoriza la acuñación de una colección de monedas conmemorativas al Centenario del Canal de Panamá y se adiciona el artículo 1172-AA transitorio al Código Fiscal, y solicitó la autorización de este Órgano Colegiado para que el referido proyecto sea propuesto ante la Asamblea Nacional,

### RESUELVE:

Artículo 1. Autorizar al ministro de Economía y Finanzas para que proponga, ante la Asamblea Nacional, el proyecto de Ley Que autoriza la acuñación de una colección de monedas conmemorativas al Centenario del Canal de Panamá y se adiciona el artículo 1172-AA transitorio al Código Fiscal.

Artículo 2. Remitir copia autenticada de la presente Resolución de Gabinete al ministro de Economía y Finanzas, para que proceda conforme a la autorización concedida.

Artículo 3. Se deroga en todas sus partes la Resolución de Gabinete N.º129 de 24 de junio de 2014.

Artículo 4. Esta Resolución de Gabinete comenzará a regir a partir de su promulgación.

### **COMUNIQUESE Y CÚMPLASE.**

Dada en la ciudad de Panamá, a los once (11) días del mes de septiembre del año dos mil catorce (2014).

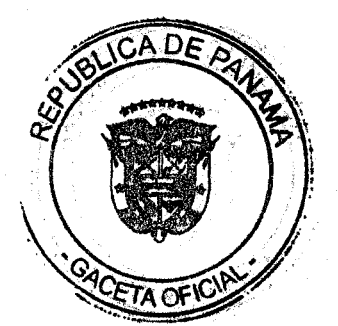

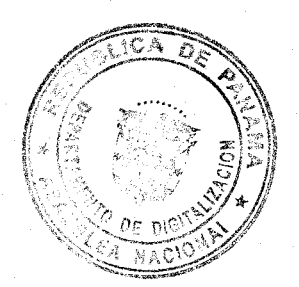

8

No 27625-A

Gaceta Oficial Digital, viernes 19 de septiembre de 2014

juan cárlos várela r. Presidente de la República

La ministra de Gobierno, encargada,

Geno Xde Som

La ministra de Relaciones Exteriores,

Prozetrando

ISABEL DE SAINT MALO DE **ALVARADO** 

La ministra de Economía y Finanzas, encargada,

La ministra de Educación,

La ministra de Obras Públicas, encargada,

El ministro de Salud,

El ministro de Trabajo y Desarrollo Laboral,

El ministro de Comercio e Industrias, encargado,

El ministro de Vivienda y Ordenamiento Territorial,

mak **MANUE** ALDO CAÑ **THE TELECO** 

**RESOLUCIÓN DE GABINEIR R. 756** Da 44 de septiembre de 2014<br>Página 2 de 3

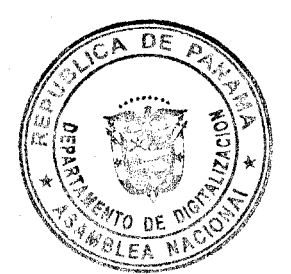

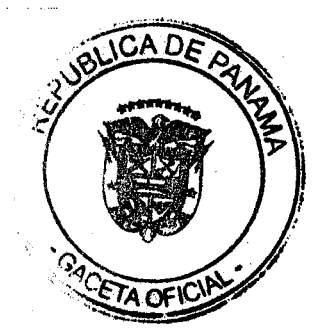

 $\mathbf{Q}$ 

MARCELA PAREDES DE VÁSQUEZ

 $(911)^{1}$  (  $V_1$  , all

EYDA VARELA DE CHINCHILLA

tu C

O JAVIER TERRIENTES **FRANC** 

Um Cometo Carles

LUIS ERNESTO CARLES R

No 27625-A

Gaceta Oficial Digital, viernes 19 de septiembre de 2014

El ministro de Desarrollo Agropecuario,

El ministro de Desarrollo Social,

**JORGE ARANGO** ALCIBIADES VASQUEZ VELASQUEZ

El ministro para Asuntos del Canal,

El ministro de Seguridad Pública,

**RODOLI** uilera r n ar:

ROBÉRTO RO

ÁLVARO ALEMÁN H. Ministro de la Presidencia y secretario general del Consejo de Gabinete

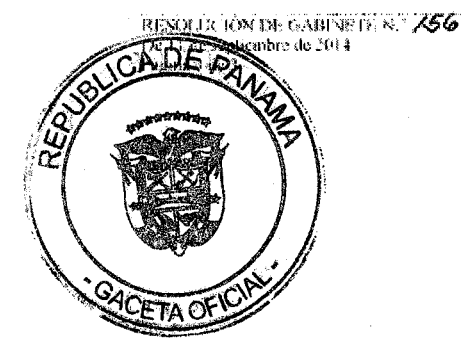

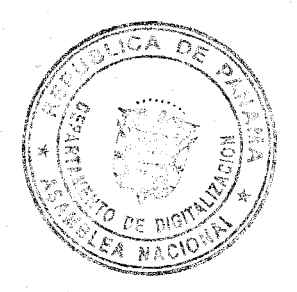

No 27625-A

Gaceta Oficial Digital, viernes 19 de septiembre de 2014

## República de Panamá

### **CONSEJO DE GABINETE**

### RESOLUCIÓN DE GABINETE N.º /57 De 11de septiembre de 2014

Que declara la excepción de procedimiento de selección de contratista a favor del Ministerio de la Presidencia

## EL CONSEJO DE GABINETE,

en uso de sus facultades constitucionales y legales,

### **CONSIDERANDO:**

Que la identificación en el río La Villa de sustancias que podrian resultar dañinas para la salud humana, hizo necesario suspender el uso de sus aguas para el consumo humano y para toda actividad humana, incluyendo las vitales, educativas y productivas;

Que el personal técnico del Sistema Nacional de Protección Civil (SINAPROC), y las autoridades locales, inspeccionaron el área antes mencionada, constatando las dificultades que para la vida humana implica la ausencia de un suministro continuo de agua susceptible de consumo y uso humano;

Que de conformidad con lo establecido en el numeral 2, del artículo 17, de la Ley 7 de 2005, que reorganiza el SINAPROC, corresponde a esa institución recomendar al Órgano Ejecutivo que decrete el estado de emergencia y el cese de este, y que se tomen las providencias a fin de suministrar fondos y recursos necesarios para afrontar y atenuar los efectos de contaminación en el rio;

Que el Órgano Ejecutivo, mediante Decreto Ejecutivo Nº, 453 de 3 de julio de 2014. declaró Estado de Emergencia en las ciudades de Chitré y La Villa de Los Santos, así como en las zonas en el entorno del río La Villa;

Que las adquisiciones de bienes, obras o servicios, contratados para hacerle frente al mencionado Estado de Emergencia, han sido canalizadas a través del Ministerio de la Presidencia, por lo que se hace necesario exceptuar del procedimiento de selección de contratista de conformidad con el numeral 3, del artículo 62, del Texto Unico de la Ley 22 de 27 de junio de 2006, que regula la contratación pública, el cual dispone que no será necesaria la celebración de procedimiento de selección de contratista cuando se trate de conjugar situaciones excepcionales relacionadas con emergencias y desastres naturales, previa declaratoria por el Órgano Ejecutivo,

### RESUELVE-

Artículo 1. Declarar la excepción del procedimiento de selección de contratista y autorizar al Ministerio de la Presidencia a la contratación para la ejecución de obras y adquisición de bienes y/o servicios que se requieran para conjugar situaciones relacionadas con el Estado de Emergencia en las ciudades de Chitré y La Villa de Los Santos, así como en las zonas en el entorno del rio La Villa, hasta por un monto de tres millones quinientos mil balboas con 00/100 (B/.3 500 000.00).

Esta Resolución de Gabinete comenzará a regir a partir de su aprobación. Artículo 2.

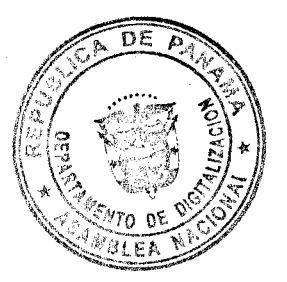

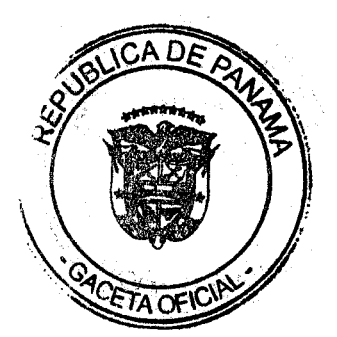

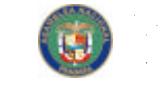

No 27625-A

Gaceta Oficial Digital, viernes 19 de septiembre de 2014

FUNDAMENTO DE DERECHO: Numeral 3, del artículo 62, del Texto Único de la Ley 22 de 27 de junio de 2006.

## COMUNÍQUESE Y CÚMPLASE.

Dada en la ciudad de Panamá, a los once (11) días del mes de septiembre del año dos mil catorce (2014).

**JUAN CARLOS VARELARODRÍGUEZ** Presidente de la República

La ministra de Gobierno, encargada,

A L. DE SOSSA

La ministra de Relaciones Exteriores,

ndama

**ISABEL DE SAINT MALO DE ALVARADO** 

La ministra de Economía y Finanzas, encargada,

La ministra de Educación,

MARCELA PAREDES S. DE VÁSQUEZ

 $and C$ 

EYDA VARELA DE CHINCIIILLA

La ministra de Obras Públicas, encargada,

∩uva

**favier terrientes** FRANCISEE

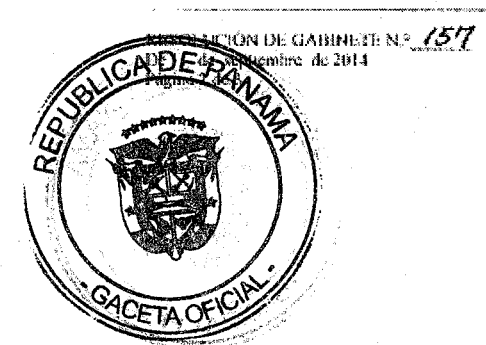

El ministro de Salud,

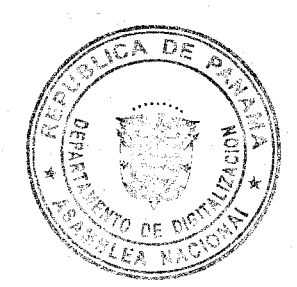

 $12$ 

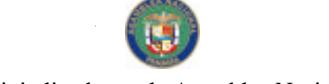

No 27625-A

El ministro de Trabajo y Desarrollo Laboral,

luiu *bou*uto Carles **LUIS ERNESTO CARLES** 

El ministro de Comercio e Industrias, encargado,

El ministro de Vivienda y Ordenamiento Territorial.

ma **MA** .<br>MALDO CAÑAS

El ministro de Desarrollo Agropecuario,

El ministro de Desarrollo Social,

El ministro para Asuntos del Canal,

El ministro de Seguridad Pública,

**JÓRGE ARANGO** ALCIBIADES VASOUEZ VELASQUEZ

**ROBERTO** ŧЪŸ

**ROJ** . Бо а IGUILERA

ÁLVARO ALEMÁN H. Ministro de la Presidencia y secretario general del Consejo de Gabinete

RESOLUCTÓN DE GABINETE N.º... $\sqrt{27}$ .<br>Un 11 de septiembre de 2014<br>Página 3 de 3

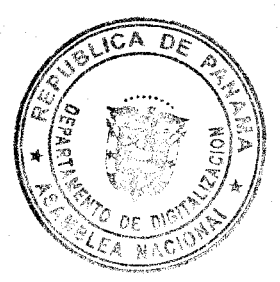

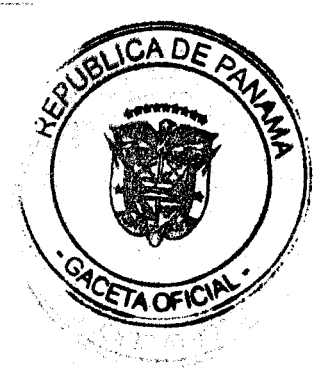

No 27625-A

Gaceta Oficial Digital, viernes 19 de septiembre de 2014

## República de Panamá

### **CONSEJO DE GABINETE**

### RESOLUCIÓN DE GABINETE N.º 158 De 16 de septiembre de 2014

Que autoriza a la ministra de Relaciones Exteriores para proponer, ante la Asamblea Nacional, el proyecto de Ley Por la cual se aprueba el CONVENIO SOBRE CONSULTAS TRIPARTITAS PARA PROMOVER LA APLICACIÓN DE LAS NORMAS INTERNACIONALES DEL TRABAJO, 1976 (NÚM.144), adoptado por la Conferencia General de la Organización Internacional del Trabajo (OIT), en Ginebra, Suiza, el 21 de junio de 1976

### EL CONSEJO DE GABINETE,

en uso de sus facultades constitucionales y legales,

### **CONSIDERANDO:**

Que, de acuerdo con el artículo 165 de la Constitución Política de la República, las leyes serán propuestas por los ministros de Estado, en virtud de autorización del Consejo de Gabinete;

Que, en la sesión del Consejo de Gabinete el día 16 de septiembre de 2014, la ministra de Relaciones Exteriores presentó el proyecto de Ley Que modifica la Ley Nº 28 de 7 de julio de 1999, Por la cual se aprueba el CONVENIO SOBRE CONSULTAS TRIPARTITAS PARA PROMOVER LA APLICACIÓN DE LAS NORMAS INTERNACIONALES DEL TRABAJO, 1976 (NÚM. 144), adoptado por la Conferencia General de la Organización Internacional del Trabajo (OIT), en Ginebra, Suiza, el 21 de junio de 1976,

### **RESUELVE:**

Artículo 1. Autorizar a la ministra de Relaciones Exteriores para que proponga, ante la Asamblea Nacional, el proyecto de Ley Por la cual se aprueba el CONVENIO SOBRE CONSULTAS TRIPARTITAS PARA PROMOVER LA APLICACIÓN DE LAS NORMAS INTERNACIONALES DEL TRABAJO, 1976 (NÚM. 144), adoptado por la Conferencia General de la Organización Internacional del Trabajo (OIT), en Ginebra, Suiza, el 21 de junio de 1976.

Artículo 2. Remitir copia autenticada de la presente Resolución de Gabinete a la ministra de Relaciones Exteriores, para que proceda conforme a la autorización concedida.

Artículo 3. Esta Resolución de Gabinete comenzará a regir a partir de su promulgación.

COMUNÍQUESE Y CÚMPLASE.

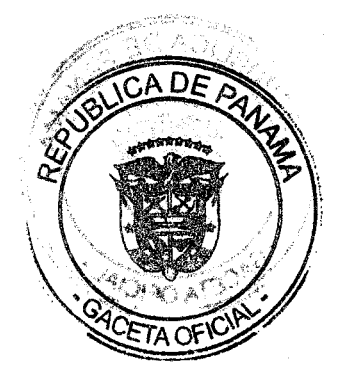

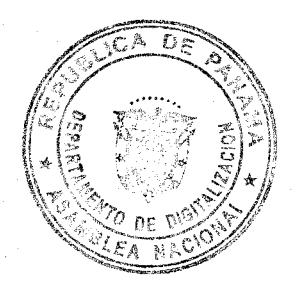

No 27625-A

Dada en la ciudad de Panamá, a los dieciséis (16) días del mes de septiembre del año dos mil catorce (2014).

**JUAN CARLOS VÁRELA R.** Presidente de la República

El ministro de Gobierno.

MILTON HENRIQUEZ SASSO

<u>petvands</u>

La ministra de Relaciones Exteriores,

ISABEL DE SAINT MALO DE **ALVARADO** 

La ministra de Economía y Finanzas, encargada,

La ministra de Educación,

El ministro de Obras Públicas.

El ministro de Salud,

El ministro de Trabajo y Desarrollo Laboral,

RESOLVEDON DE GABINETEN "ZES" Página 2 de 3

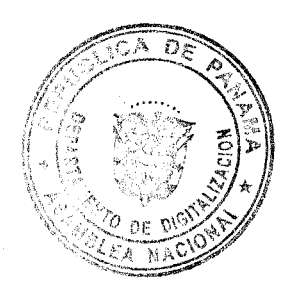

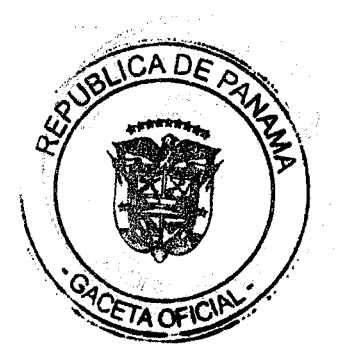

France la Rode Scriquels

**EYDA VARELA DE CHINCHILLA** 

RAMÓN AROSEMENA

**FRAN** j<del>avi</del>ér terrientes

**LUIS ERNESTO CARLES R.** 

No 27625-A

MEI,

ARIO

тó,

JORGE ARANGO

A. ARROCHA

El ministro de Comercio e Industrias.

El ministro de Vivienda y Ordenamiento Territorial,

El ministro de Desarrollo Agropecuario,

El ministro de Desarrollo Social.

El ministro para Asuntos del Canal,

El ministro de Seguridad Pública,

**ROBERTO ROY** 

RODOLFO AGUILERA F

ALCIBIADES VASQUEZ VELASQUEZ

ÁLVARO ALEMÁN H. Ministro de la Presidencia y secretario general del Consejo de Gabinete

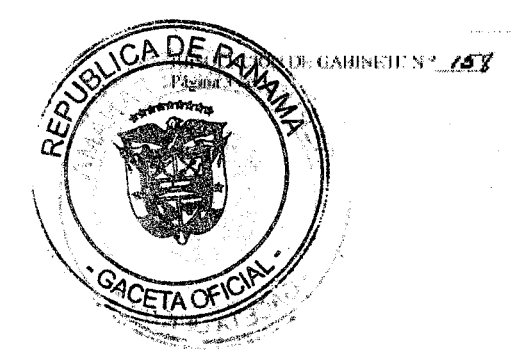

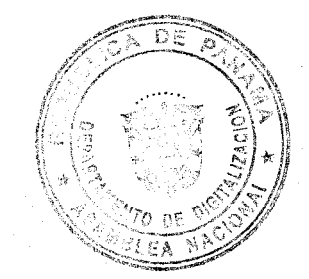

 $16$ 

No 27625-A

Gaceta Oficial Digital, viernes 19 de septiembre de 2014

### $17$

## República de Panamá

### **CONSEJO DE GABINETE**

## RESOLUCIÓN DE GABINETE N.º 159 De 16 de septiembre de 2014

Que modifican artículos de la Resolución de Gabinete N.º152 de 2 de septiembre de 2014, que adopta modidas administrativas y fiscales para la Contención del Gasto para la vigencia fiscal 2014

## EL CONSEJO DE GABINETE,

en uso de sus facultades constitucionales y legales,

### **CONSIDERANDO:**

Que mediante Resolución de Gabinete N.º 152 de 2 de septiembre de 2014, el Consejo de Gabinete adoptó medidas administrativas y fiscales para la Contención del Gasto para la vigencia fiscal 2014;

Que se requiere corregir el monto total del Ministerio de Educación, por omisión de una cifra en la Resolución de Gabinete aprobada;

Que se requiere modificar el artículo 3 de dicha Resolución de Gabincte, con la finalidad de adecuar el ajuste de contención a la Procuraduría General de la Nación y al Órgano Judicial, de acuerdo al párrafo segundo del artículo 275 de la Constitución Política de la República, que establece que el ajuste al presupuesto no será porcentualmente superior, en cada una de estas instituciones, al ajuste del Presupuesto General del Estado;

Que se requiere liberar parte del monto aprobado en la Resolución de Gabinete N.º152 de Contención del Gasto a la Asamblea Nacional, al Ministerio de Economía y Finanzas y al Ministerio de Seguridad;

Que se requiere dejar sin efecto el artículo 4 sobre el congelamiento de las vacantes de las instituciones públicas, con la finalidad que las entidades puedan laborar y prestar el servicio a la comunidad con mayor facilidad;

### **RESUELVE:**

Articulo 1. Se modifica el artículo 1 de la Resolución de Gabinete N.º 152 de 2014, el que quedara asi:

Artículo 1. Adoptar las medidas administrativas y fiscales para realizar la contención del gasto al Presupuesto General del Estado para la vigencia fiscal 2014, hasta por la suma de quinientos cuarenta y ocho millones, novecientos ochenta y seis mil novecientos ochenta y ocho balboas con 00/100 (B/.548 986 988.00).

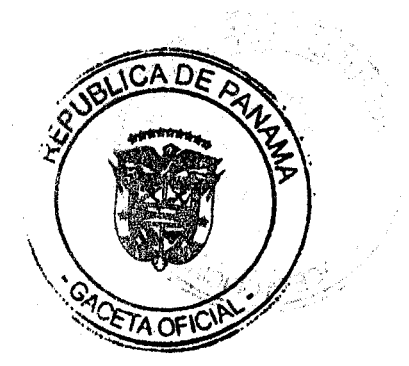

No 27625-A

Artículo 2. Se modifica el artículo 2 de la Resolución de Gabinete N.º 152 de 2014, el que queda así:

Artículo 2. Las medidas administrativas y fiscales se ejercerán en los siguientes conceptos:

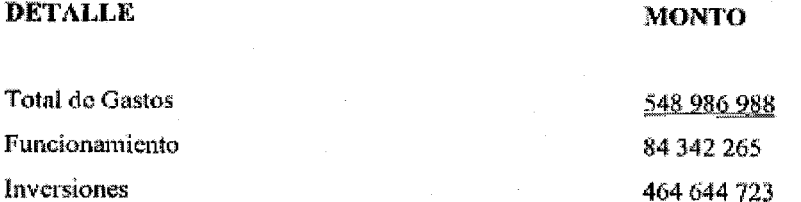

Artículo 3. Se modifica el artículo 3 de la Resolución de Gabinete N.º 152 de 2014, que queda así:

Artículo 3. Las medidas a que se refiere el artículo anterior, se aplicarán al gasto de funcionamiento e inversiones en las siguientes entidades del Sector Público de acuerdo a los montos que se señalan a continuación:

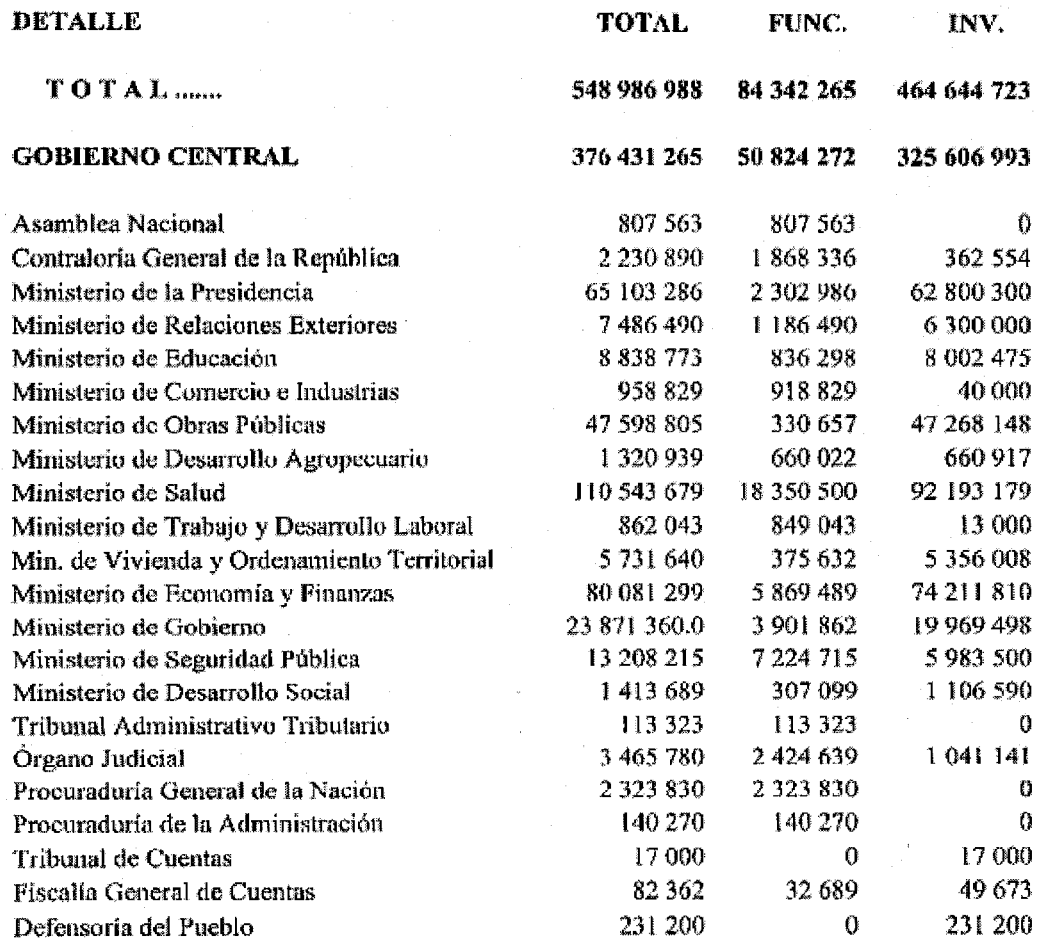

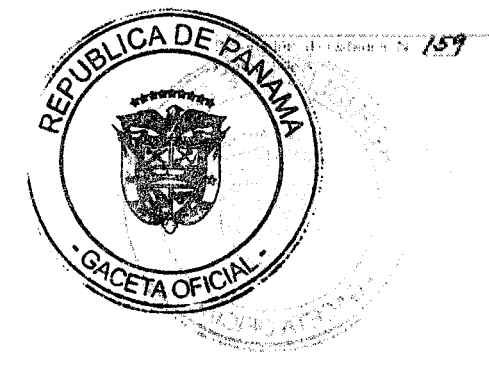

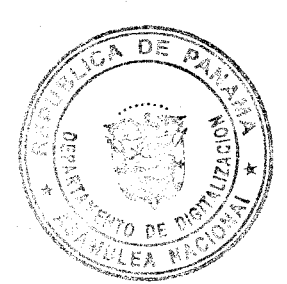

No 27625-A

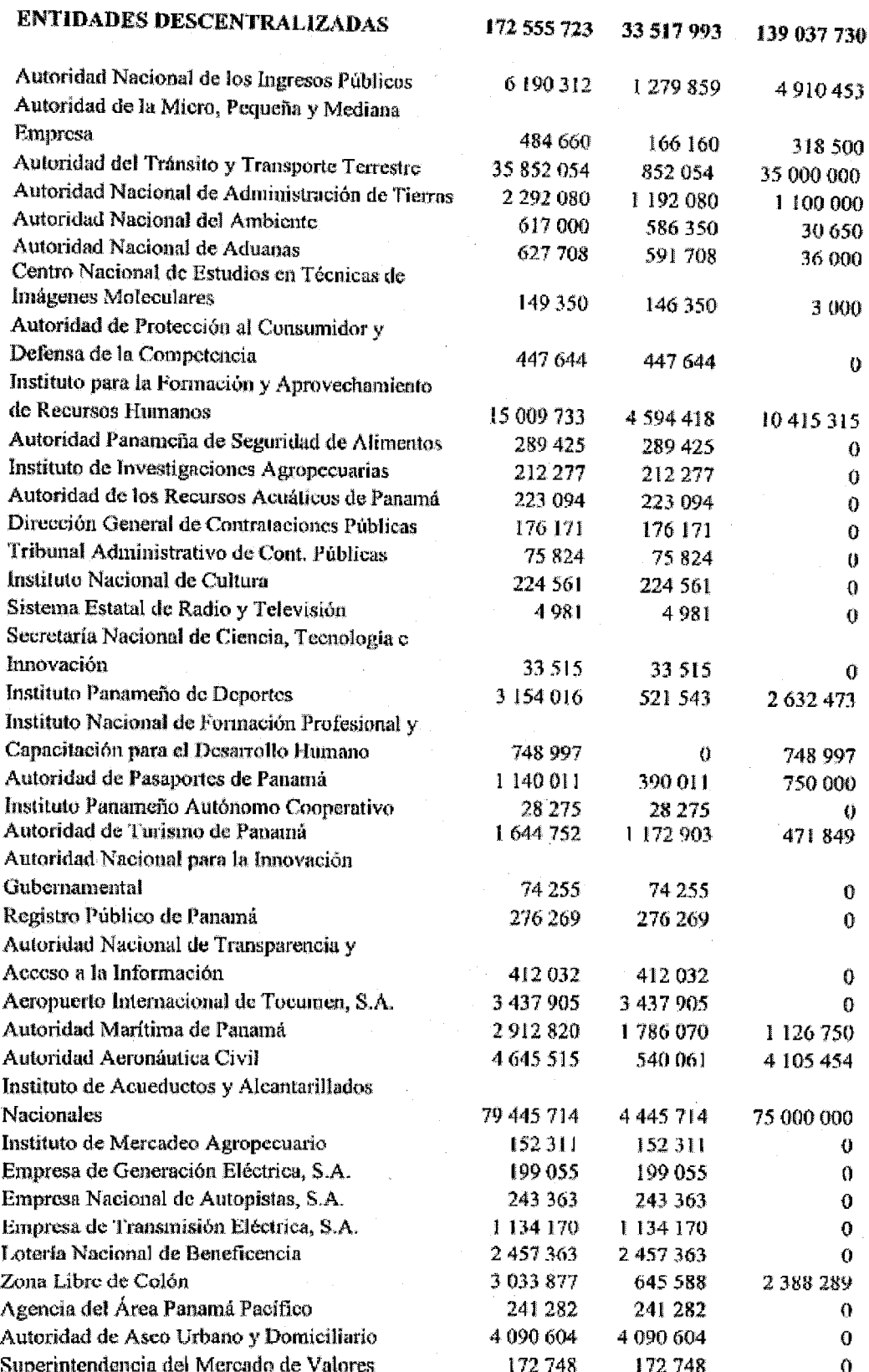

 $\frac{1}{2}$  ,  $\frac{1}{2}$  ,  $\frac{1}{2}$ 

 $\label{eq:1} \left\langle \cdot, \cdot \right\rangle_{\mathcal{C}^{(1)} \times \mathcal{C}^{(2)} \times \mathcal{C}^{(1)} \times \mathcal{C}^{(2)} \times \mathcal{C}^{(1)}}$ 

Kandels for the Colombia P 1999<br>Popins a seco

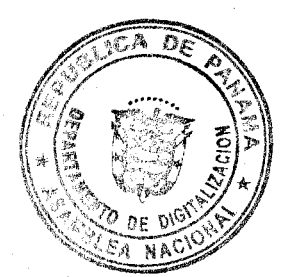

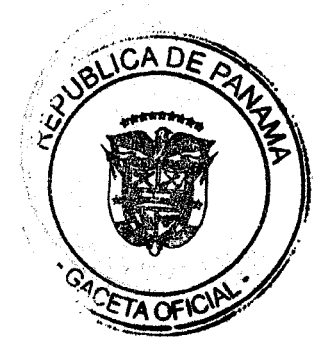

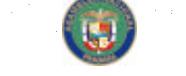

No 27625-A

Artículo 4. Esta Resolución de Gabinete modifica los artículos 1, 2 y 3 y deroga el artículo 4 de la Resolución de Gabinete Nº152 de 2 de septiembre de 2014.

Artículo 5. La presente Resolución de Gabinete comenzará a regir a partir del día siguiente al de su promulgación.

FUNDAMENTO DE DERECHO: Artículo 275 de la Constitución Política de República de Panamá; numeral 2, literal B, del artículo 2 de la Ley 97 de 21 de diciembre de 1998 y el artículo 289 de la Ley 75 de 21 de octubre de 2013, Por la cual se dicta el Presupuesto General del Estado para la Vigencia Fiscal 2014.

### **COMUNÍQUESE Y CÚMPLASE.**

Dada en la ciudad de Panamá, a los dieciséis (16) días del mes de septiembre del año dos mil catorce (2014).

JUAN CARLOS VARELA R.

Presidente de la República

El ministro de Gobierno,

MILTON HENRIQUEZ SASSO

ISABEL DE SAINT MALO DE **ALVARADO** 

La ministra de Economía y Finanzas, encargada,

La ministra de Relaciones Exteriores,

La ministra de Educación,

AROSEMENA RAMÓN

**FRANCIS** a<u>uer</u>aterrientes

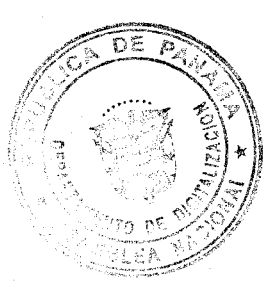

El ministro de Obras Páblicas,

El ministro de Salud,

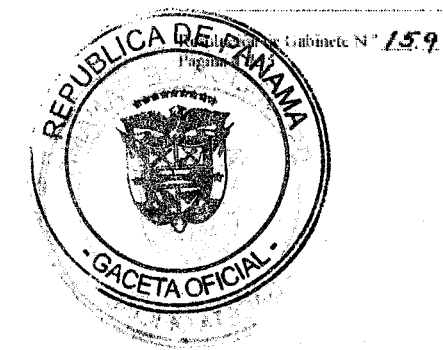

Territorial,

No 27625-A

El ministro de Trabajo y Desarrollo Laboral,

Carley to carles r

El ministro de Comercio e Industrias,

El ministro de Vivienda y Ordenamiento

MELITÓN<sub>4</sub>, ARROCHA

*Thid Elec*<br>Iario etchele

:JÓRGE XRANG

El ministro de Desarrollo Agropecuario,

El ministro de Desarrollo Social,

El ministro para Asuntos del Canal,

El ministro de Seguridad Pública,

**ROBERTO ROY** ŘC UILERA

ALCIBIATES VASQUEZ VELASQUEZ

ÁLVARO ALEMÁN H. Ministro de la Presidencia y secretario general del Consejo de Gabinete

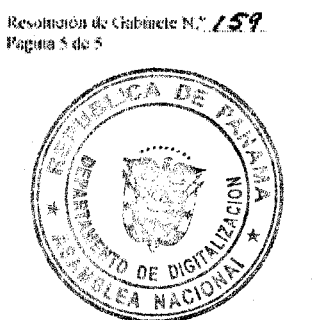

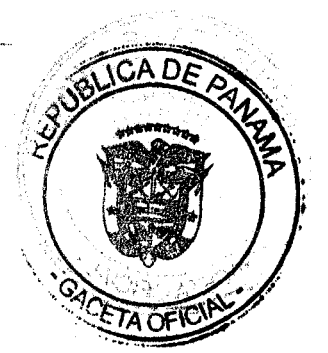

No 27625-A

Gaceta Oficial Digital viernes 19 de septiembre de 2014

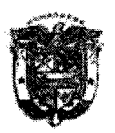

REPÚBLICA DE PANAMÁ **AUTORIDAD NACIONAL DE ADUANAS** 

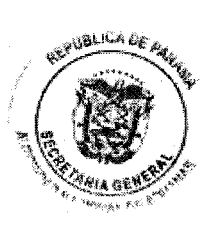

### RESOLUCIÓN ADMINISTRATIVA No. 326 (16 de septiembre de 2014)

### Por la cual se designa a la Directora General Encargada y a la Subdirectora General Técnica Encargada de la Autoridad Nacional de Aduanas

### EL DIRECTOR GENERAL DE ADUANAS en uso de sus facultades legales,

### **CONSIDERANDO:**

Que de acuerdo al artículo 17 del Decreto Ley 1 de 2008, se crea la Autoridad Nacional de Aduanas, como una institución de Seguridad Pública, con personalidad jurídica, patrimonio propio y autonomía en su régimen interno, y ejercerá su jurisdicción en todo el territorio nacional, sujeta a la política y orientación del Órgano Ejecutivo, por conducto del Ministerio de Economía y Finanzas, y a la fiscalización de la Contraloría General de la República, de acuerdo con lo que estipula nuestra Constitución Política y la ley.

Que de conformidad con el artículo 31 del Decreto Ley 1 de 2008, el Director General de la Autoridad Nacional de Aduanas tiene entre sus funciones dirigir y coordinar las actividades de la Autoridad, así como dictar las directrices generales para el buen funcionamiento de la Institución.

Que para el periodo comprendido entre el 17 al 20 de septiembre de 2014, el Director General de la Autoridad Nacional de Aduanas se encontrará en misión oficial.

Que para ese mismo período, la Subdirectora General Técnica Encargada estará encargada de la Dirección General de Aduanas, toda vez que el titular estará en misión oficial.

Que a fin de garantizar el normal y legal desenvolvimiento de las gestiones de esta Institución, se hace necesaria la designación del correspondiente funcionario que actuará como Director General Encargado, de la Autoridad Nacional de Aduanas, durante los días hábiles que dure la ausencia del titular, así como del Subdirector General Técnico Encargado.

Que por lo antes expuesto, el Director General de la Autoridad Nacional de Aduanas, en uso de sus facultades legales,

### **RESUELVE:**

Artículo 1: DESIGNAR a la Licenciada YESENIA RECUERO, actual Subdirectora General Técnica Encargada, como Directora General Encargada de la Autoridad Nacional de Aduanas,

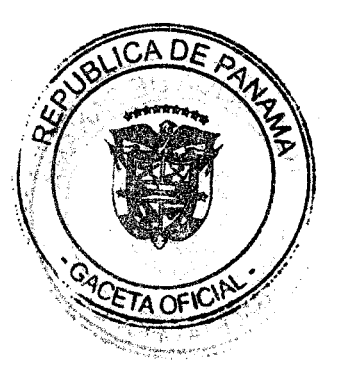

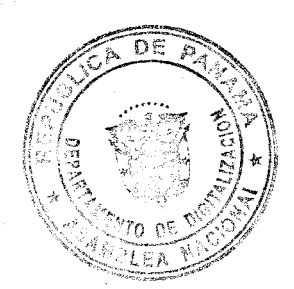

 $\mathcal{C}_1$ 

No 27625-A

Gaceta Oficial Digital, viernes 19 de septiembre de 2014

Autoridad Nacional de Aduanas Resolución Administrativa No. 326 Panamá, 16 de septiembre de 2014 Pág. 2-2

para el periodo comprendido del 17 de septiembre de 2014 hasta el 20 de septiembre de 2014, inclusive, mientras dure la ausencia del titular.

Artículo 2: DESIGNAR a la Licenciada MITZEL PERALTA actual Directora de Gestión Técnica como Subdirectora General Técnica Encargada de la Autoridad Nacional de Aduanas, para el periodo comprendido del 17 de septiembre de 2014 hasta el 20 de septiembre de 2014, inclusive, sin dejar de ejercer sus funciones, mientras la Licenciada YESENIA RECUERO se encuentre de Directora General Encargada.

Artículo 3: Enviar copia de esta Resolución a la Dirección General, a la Secretaría General y a la Oficina Institucional de Recursos Humanos de la Autoridad Nacional de Aduanas.

Artículo 4: Esta Resolución rige del 17 al 20 de septiembre de 2014.

FUNDAMENTO DE DERECHO: Decreto Ley 1 de 2008.

REGÍSTRESE, COMUNIQUESE Y PUBLIQUESE

**JOSÉ CÓMEZ NÚNE** Director General

Á HERNÁNDEZ A LORË Secretatia General

JGN/SLH/eqm

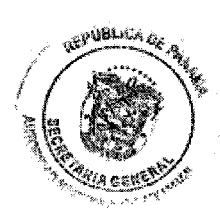

AITO

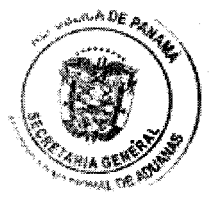

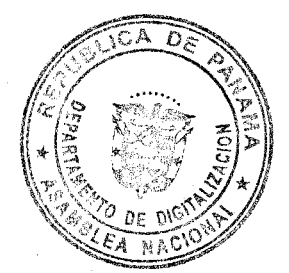

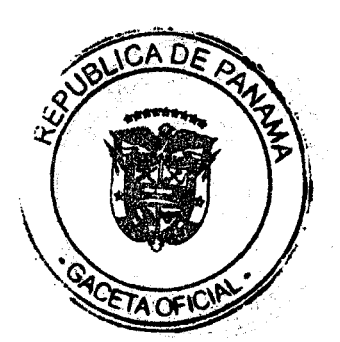

No 27625-A

Gaceta Oficial Digital, viernes 19 de septiembre de 2014

República de Panamá

## AUTORIDAD NACIONAL PARA LA INNOVACIÓN GUBERNAMENTAL

### Resolución No. 492

### Panamá, 3 de septiembre de 2014.

### "Por la cual se aprueba el documento titulado: REGIMEN TARIFARIO PARA EL COBRO DE SERVICIOS, SOPORTES INFORMATICOS Y OTROS, Versión 2.0."

El Administrador General de la Autoridad Nacional para la Innovación Gubernamental, en uso de sus facultades legales, y

### **CONSIDERANDO:**

Que mediante la Ley 65 de 30 de octubre de 2009, se creó la Autoridad Nacional para la Innovación Gubernamental (AIG), como una entidad del Estado con personería jurídica, patrimonio propio y autonomía en su régimen interno, con capacidad de adquirir derechos y contraer obligaciones, administrar sus blenes y gestionar sus recursos, competente para planificar, coordinar, emitir directrices, supervisar, colaborar, apoyar y promover el uso óptimo de las tecnologías de la información y comunicaciones en el sector gubernamental, para la modernización de la gestión pública.

Que mediante Resolución No. 454 de 8 de abril de 2014, se aprobó el documento titulado: "REGIMEN TARIFARIO PARA EL COBRO DE SERVICIOS Y SOPORTES INFORMATICOS Y OTROS", publicándose en la Gaceta Oficial No. 27,514-A del día 14 de abril de 2014.

Que luego de revisión efectuada por la Autoridad, se detectaron actos que debían incluirse dentro del documento para el mejor funcionamiento y eficiencia de las finanzas de la misma, actuando en el beneficio y mejor interés del Estado.

Que el Artículo 7 de la Ley 65 de 2009, antes mencionada, establece que entre las funciones del Administrador General de la Autoridad Nacional para la Innovación Gubernamental, se encuentra la de dirigir y administrar la referida entidad, por lo que el suscrito,

### **RESUELVE:**

PRIMERO: DEJAR SIN EFECTO la Resolución No. 454 de 8 de abril de 2014, mediante la cual se aprobaba el documento titulado: "REGIMEN TARIFARIO PARA EL COBRO DE SERVICIOS Y SOPORTES INFORMATICOS Y OTROS", para su utilización por la entidad.

SEGUNDO: APROBAR el nuevo documento titulado: "REGIMEN TARIFARIO PARA EL COBRO DE SERVICIOS, SOPORTES INFORMATICOS Y OTROS, Versión 2.0", para su utilización por la entidad.

sa an Isa ambuwa da ta Chema da Apistria Logisin<br>Nduki nifikake settembe

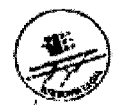

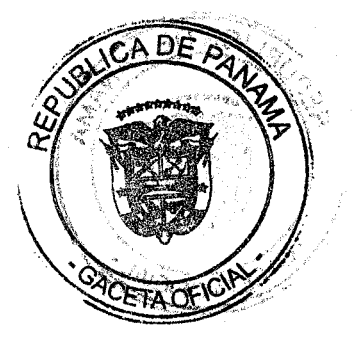

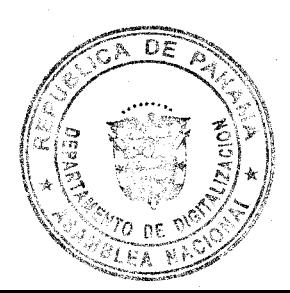

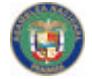

No 27625-A

**AIG** Resolución No. 492 3 de septiembre de 2014.

TERCERO: ORDENAR la publicación de la presente Resolución en Gaceta Oficial.

CUARTO: Esta Resolución regirá a partir de su publicación.

FUNDAMENTO DE DERECHO: Ley 65 de 20 de octubre de 2009, Ley 83 de 9 de noviembre de 2012 y Decreto Ejecutivo 264 de 7 de abril de 2014.

PUBLÍQUESE Y CÚMPLASE,

IRIVÍN A. HALMAN B. **ADMINISTRADOR GENERAL** 

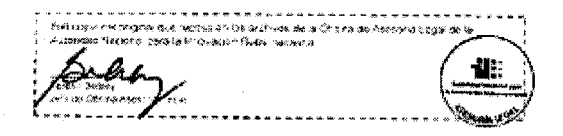

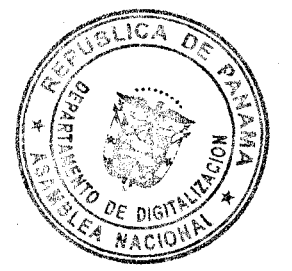

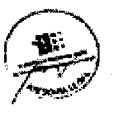

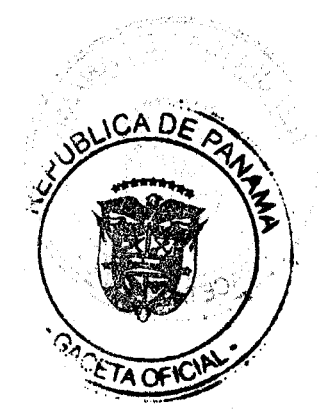

No 27625-A

Gaceta Oficial Digital, viernes 19 de septiembre de 2014

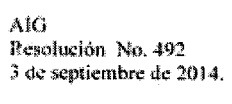

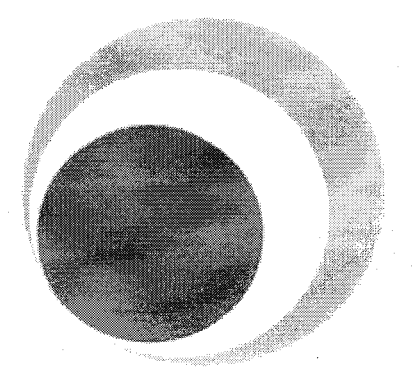

# **REGIMEN TARIFARIO** PARA EL COBRO DE<br>SERVICIOS, SOPORTES **INFORMATICOS Y OTROS**

Autoridad Nacional para la<br>Innovación Gubernamental

Septiembre 2014 Versión 2.0

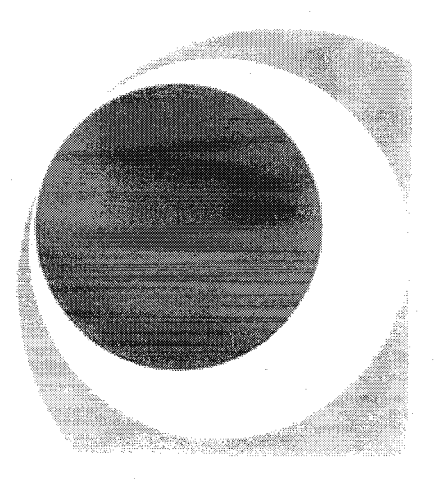

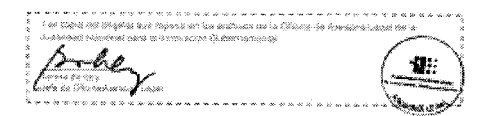

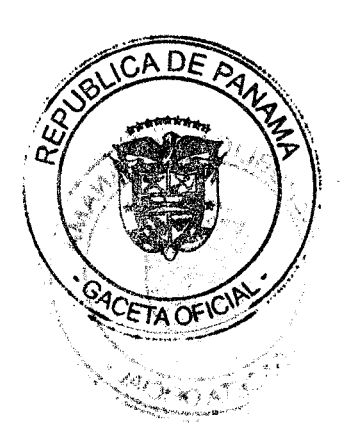

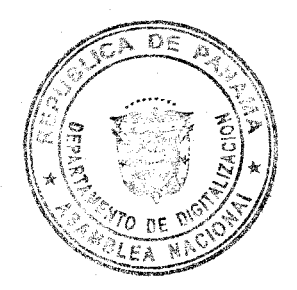

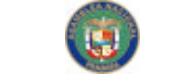

No 27625-A

Gaceta Oficial Digital, viernes 19 de septiembre de 2014

**AIG** Resolución No. 492 3 de septiembre de 2014.

Autoridad Nacional para la Innovación Gubernamental

### Ing. Irvin A. Halman B. **Administrador General**

Lic. Ramón Balld Coordinación de Asistencia Técnica Internacional

> Lic. Teresa Berbey Oficina de Asesoría Legal

Mgter. Gisela Y. González Oficina de Auditoría Interna

Ing. Ignacio Molino Dirección de Administración y Finanzas

Ing. Joaquin Huertas Dirección de Tecnología y Sistemas

Ing. Edgar Rodriguez Dirección de Innovación Gubernamental

Ing. Eduardo Briceño Dirección de Arquitectura Tecnológica

Ing. Dionys Sánchez Dirección de Tecnología y Transformación

> Ing. Karen Ortega Dirección de Gobierno Digital

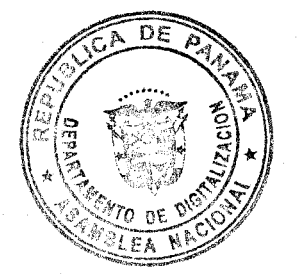

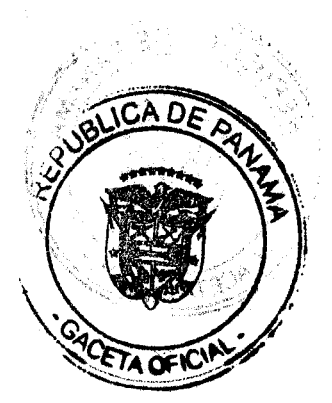

No 27625-A

Gaceta Oficial Digital, viernes 19 de septiembre de 2014

AIG<br>Resolución No. 492<br>3 de septiembre de 2014.

## **Tabla de Contenido**

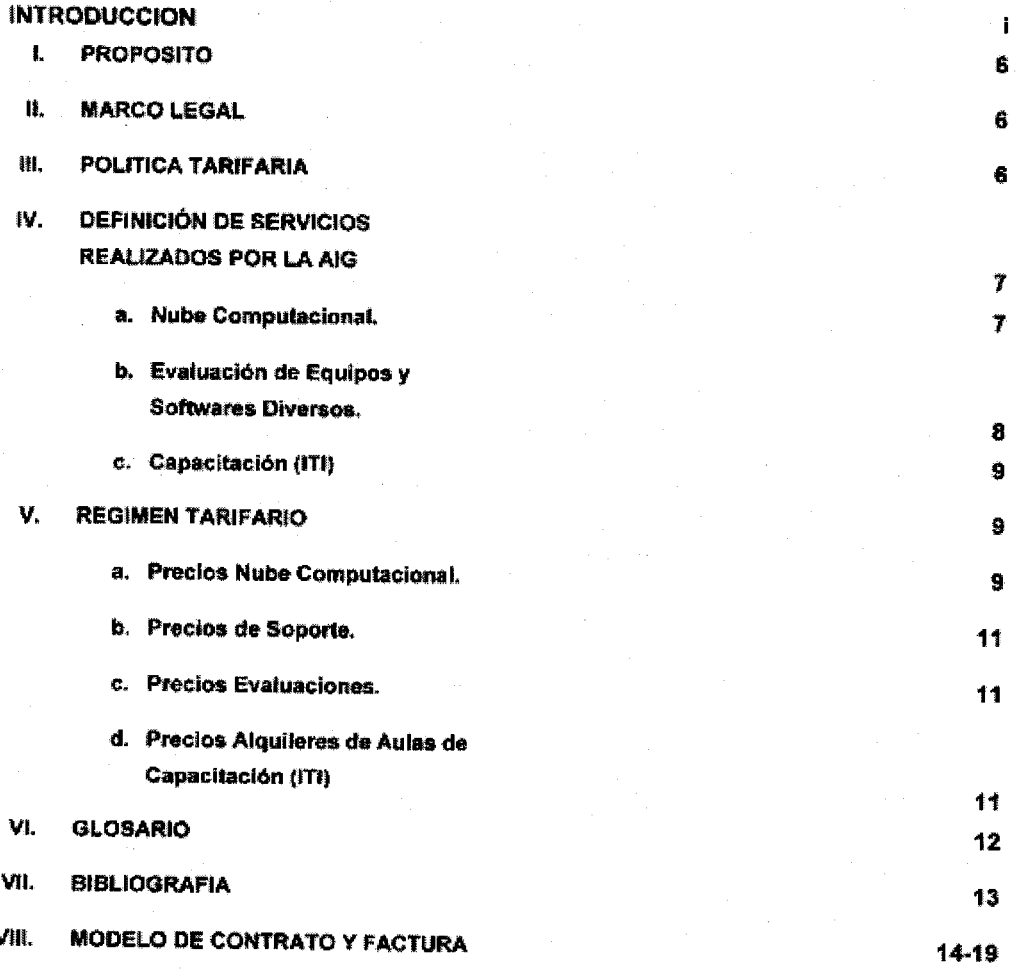

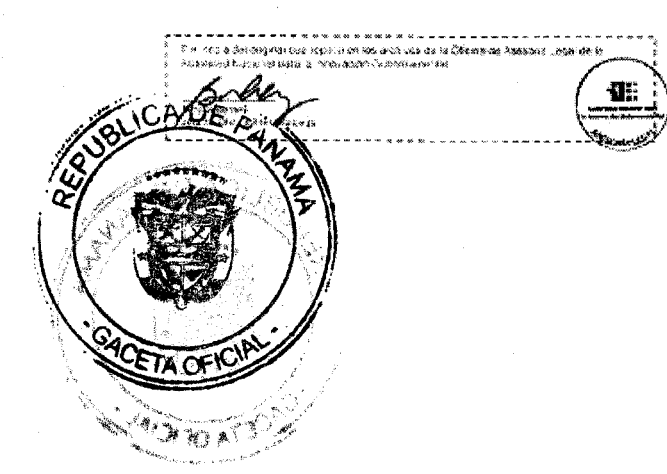

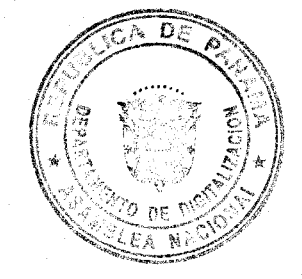

No 27625-A

AM3 Resolución No. 492 3 de septiembre de 2014.

### **INTRODUCCIÓN**

El presente documento describe los servicios informáticos nube computacional, soportes, evaluación de equipos y softwares diversos, al igual que otros, que brinda la Autoridad Nacional para la Innovación Gubernamental, en adelante AIG, a entidades públicas y privadas en el ámbito nacional, incluye su propósito, marco legal, una breve descripción de los servicios y su estructura tarifaria.

La primera parte introduce explicación correspondiente al significado normativo y fundamentación epistemológica, así como las distintas actividades que generen la documentación y procesos de contratación elaborados por la Dirección de Sistema y Tecnología que sirvieron de sustento para el presente documento.

La creación de la Ley 83 de 9 de noviembre de 2012, que regula el uso de medios electrónicos para los trámites gubernamentales, el artículo 22 modificó el artículo 11 de la Ley 65 de 2009, que crea la Autoridad Nacional para la Innovación Gubernamental, establece el marco legal lo que permite a la AIG gestionar servicios computarizados y sistemas

El párrafo anterior, permite crear un Régimen Tarifario para ser aplicado a la diversificación de servicios que brinda la AIG consignado un precio razonable y accesible a todas las entidades gubernamentales que de común acuerdo soliciten o requieran los servicios informáticos. Es conocido que las entidades públicas tienen desde su comienzo un modo u otro de resolver sus necesidades informáticas, aquí surge una alternativa por la que muchas de ellas ya optan por la tercerización de los servicios informáticos, al contratar a una entidad gubernamental especializada que en este caso le compete de la AIG para que les brinde soporte, mantenimiento y otros servicios informáticos, garantizando la disponibilidad de un técnico especialista permanente o sea las 24 horas del día.

Otra ventaja atinada es la Nube Computacional, ya que muchas entidades gubernamentales carecen del recurso técnico calificado lo que trae como consecuencias momentos de crisis, cuando falla algo o tienen un problema significativo arriesgando la información interna la cual se traduce como información del Estado.

Es propicio el momento indicar la participación de la AIG, la misma cuenta con la capacidad para brindar seguridad y apoyo tecnológico altamente calificado, de lo cual se destaca la calidad de servicios por lo que se gestiona certificaciones bajo normas de ISOs.

#### I. **PROPÓSITO**

La AIG, consciente del creciente, acceso y demanda de servicios tecnológicos por parte de todas de las entidades del sector gubernamental, que han de solicitar los usuarios internos o externos, para garantizar la salvaguarda de su información gerencial, aunado a la demanda de servicios más especializados como lo son los servicios de la Nube Computacional Gubernamental o la Evaluación de Equipos y Softwares Diversos.

La AIG, ha visto la necesidad de que exista en la estructura gubernamental un ente que vele por el funcionamiento de estas actividades y que tenga como propósito actuar en momentos necesarios y oportunos. He allí la oportunidad que le confiere a la AIG la Ley 83 de 2010 para que brinde servicios informáticos al sector público y privado con los adecuados estándares de calidad y costos razonables, cuyos precios se establezcan en un Régimen Tarifario el que será actualizado cada periodo fiscal de acuerdo a los precios del mercado global y avance o cambios tecnológicos.

Chara de Asesano Loga

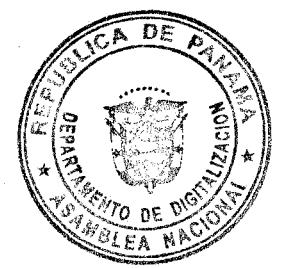

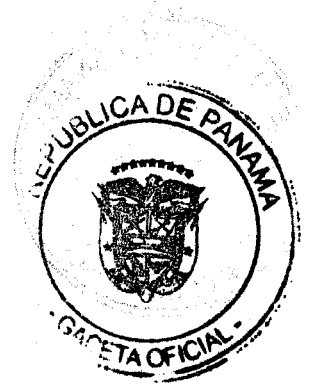

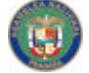

No. 27625-A

Gaceta Oficial Digital, viernes 19 de septiembre de 2014

AIG

Resolución No. 492 3 de septiembre de 2014.

#### Ⅱ. **MARCO LEGAL**

Ley 83 de 9 de noviembre de 2012, regula el uso de medios electrónicos para los trámites gubernamentales, el artículo 22 que modifica el Artículo 11 de la Ley 65 de 2009, que crea la Autoridad Nacional para la Innovación Gubernamental, establece el marco legal que permite a la Autoridad gestionar servicios, soportes informáticos y otros servicios. Cabe mencionar que el Decreto Ejecutivo que regula el proceso de autogestión se encuentra es la fase de firma por parte del ejecutivo.

La Ley 72 de 27 de septiembre de 2011, reforma la Ley 76 de 1976, la Ley 347 de 2008 y la Ley 62 de 2010, relativas a medidas fiscales. La citada norma prevé que los responsables que desarrollan determinadas actividades económicas, se encuentran obligados a emitir los comprobantes respaldatorios de sus operaciones mediante la utilización de equipamientos electrónicos.

#### Ш. POLÍTICA TARIFARIA

La política de precios y tarifas de los servicios y soporte informáticos, y otros servicios que brinde la AIG, están orientados a reflejar sus costos de oportunidad y a fomentar sus recursos económicos mediante la autogestión. De manera que, las tarifas establecidas a los servicios y soportes informáticos se mantendrán ligadas con los avances o cambios en la tecnología, siendo revisados cada año. Los precios establecidos en los alquileres de aulas para capacitación se adquieren completos, por ninguna circunstancia serán fraccionados ni prorrateados.

#### tv. DEFINICIÓN DE LOS SERVICIOS QUE BRINDA LA AIG.

### 1. Nube Computacional

Con los avances de infraestructura en las Tecnologías de la Información y Comunicación, en adelante TIC, han llegado nuevas formas de dar soluciones a la conectividad y disponibilidad de nuestros servicios gubernamentales, este es el caso de la Nube Computacional, en donde los recursos y servicios informáticos son ofrecidos y consumidos como servicios a través de la Internet, sin que los usuarios tengan que tener ningún conocimiento de la infraestructura que hay detrás.

La misma es conveniente para los usuarios y es rentable para las entidades ya que el poder trabajar con este nuevo tipo de tecnología, permite ahorrarse tanto licencias como la administración de servicios y de los equipos necesarios para estos.

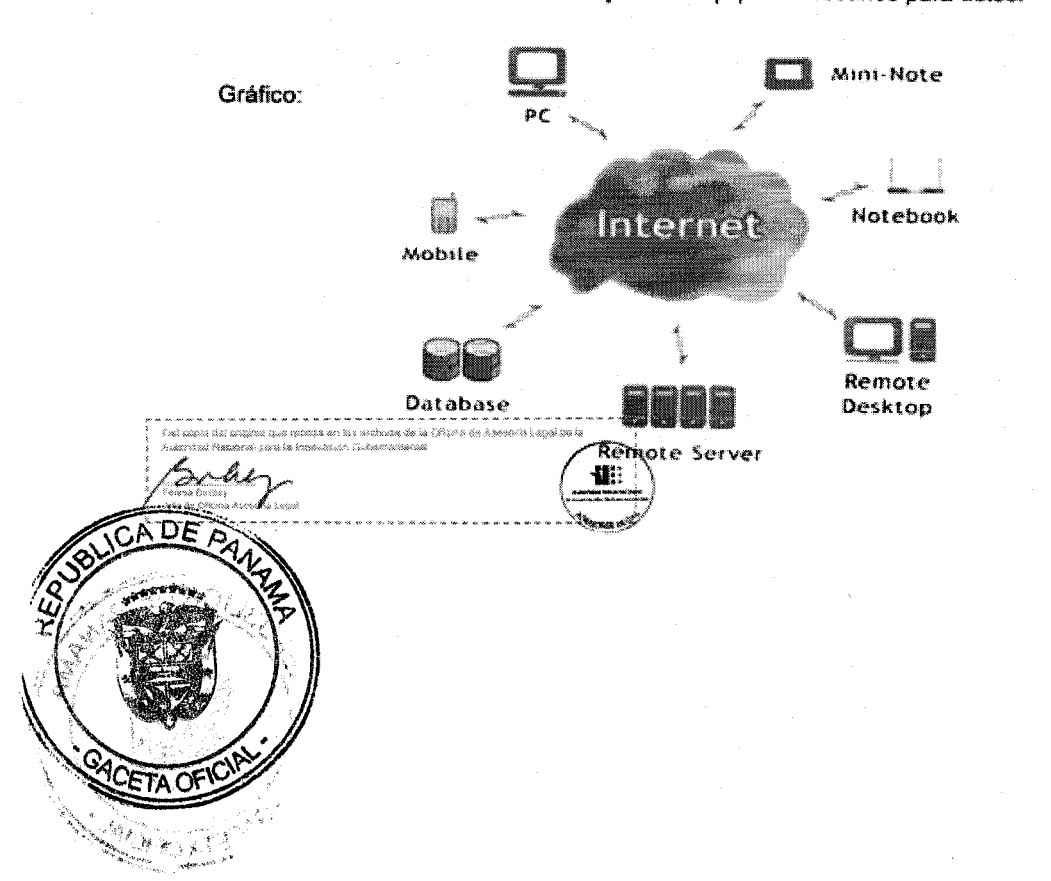

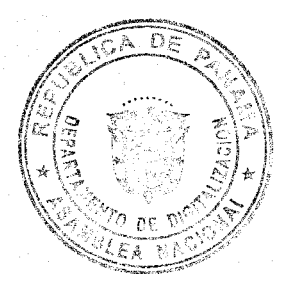

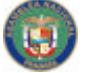

No. 27625-A

AIG Resolución No. 492 3 de septiembre de 2014.

> Con el crecimiento de la necesidad de soluciones de este tipo se diseñó un plan progresivo para llevar a la plataforma de Cloud Gubernamental a ser la base de todos los desarrollos de software para servicios del gobierno, con bases muy robustas en temas de conectividad y disponibilidad utilizando como medio de conectividad de servicios a la Red Nacional Multi servicios, en adelante RNMS, le provee a la infraestructura una confiabilidad enorme y la redundancia con ambos proveedores de servicios(CW y CO) que garantizan la disponibilidad 24/7 de la plataforma Cloud.

> Al estar incluida dentro del Core de la RNMS, se encontrara cubierta por las plataformas de seguridad PRIVADAS del Estado que dan protección a todos los usuarios conectados a la RNMS. De este modo El Cloud Gubernamental se convierte en Private Cloud, permitiéndole el acceso solo a aquellos que formen parte de la RNMS.

> Se han preparado sistemas de respaldos de la información, garantizando un recovery plan aceptable para generar mayor confiabilidad y accesibilidad a la información contenida en los blades, instalando nuestra infraestructura en los IDC de Howard y Clayton realizando replicas activas entre ambas plataformas.

> También ofrece muchas ventajas a las entidades, como agilidad, seguridad, escalabilidad y menos administración, lo que reduce el costo total de propiedad (TCO) de organización de cualquier tamaño y tipo.

### Ventalas:

- Ahorros significativos ya que no se se adquieren servidores, no se tiene que adecuar centros de datos. No es necesario contratar personal cualificado para mantenerios.
- · El usuario solo paga por los servicios que usan y los recursos que consumen.
- El Proveedor de estos servicios es el encargado de proporcionar el software, instalar nuevas actualizaciones y resolver cualquier problema que surja.

## 2. Evaluación de Equipo y Softwares Diversos

La AIG es la entidad oficial que tiene el cumplimiento de brindar servicios de evaluación sobre equipos informáticos y electrónicos, basados en determinadas especificaciones o características de un objeto o de una acción, en el sentido de equiparar o poner en relación igual o semejanza dos cosas.

El avance tecnológico aconseja establecer de manera gradual la obligación de utilizar nuevos equipos, optimizando los métodos de obtención de datos. Deviene necesario adecuar las especificaciones técnicas y los diseños de registro vigentes, respecto de los datos y características que deben contener los documentos emitidos mediante Equipos Fiscales.

Evaluación de Equipos y Softwares: se refiere a las pruebas físicas y lógicas a las que se sometan los distintos equipos de impresión fiscal y/o los softwares que para este fin se desarrollen o comercialicen.

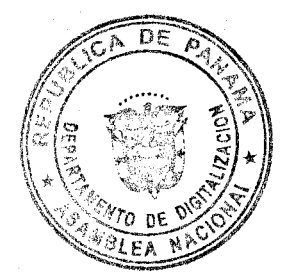

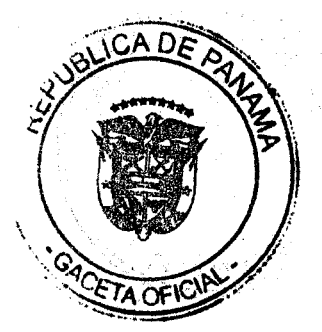

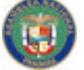

### No 27625-A

AIG

Resolución No. 492 3 de septiembre de 2014.

> Evaluación de Equipos y Softwares ya certificados: se refiere a las pruebas físicas y lógicas que se realizan sobre equipos que ya han sido certificados por esta Autoridad y necesitan recertificarse por motivo de modificación o meiora.

Gaceta Oficial Digital, viernes 19 de septiembre de 2014

Evaluación Adicional: son aquellas pruebas lógicas y físicas extras que deben realizarse a equipos y softwares de impresión de alto volumen que por sus características especificas necesitan de revisión adicional.

Evaluación por Reingreso: se refiere a la serie de pruebas lógicas y físicas que se realizan a los equipos y softwares que se reingresen para su certificación o recertificación, ya que fueron retirados durante el proceso de certificación o recertificación del mismo.

3. Capacitación (ITI)

El Instituto de Tecnologia e Innovación, en adelante ITI, es una iniciativa de la Autoridad Nacional para la Innovación Gubernamental con el fin de fomentar el uso de las nuevas Tecnologías de la Información y Comunicaciones, en adelante TIC en los procesos de innovación gubernamental, con infraestructura habilitada y equipada que facilita brindar capacitación a Servidores Públicos y la ciudadanía interesada.

El ITI está orientado a la difusión del conocimiento de las TIC, la concienciación de los Servidores Públicos, sobre la importancia de la tecnología aplicada para brindar un mejor servicio al ciudadano y a dar impulso a la colaboración entre las instituciones para conseguir transferencia de conocimientos y experiencias con entes interesados.

El objetivo principal que persigue el ITI es procurar soluciones innovadoras como mecanismo para lograr el cambio y la modernización del Estado. Su infraestructura está diseñada con aulas debidamente acondicionadas para brindar seminarios o cursos teledirigidos como presenciales a Servidores Públicos, personal de empresas privadas y entidades educativas profesional. Posee una capacidad instalada apta para dictar seminarios y curso técnico, dotada de iluminación, mobiliario, tableros magnéticos, equipos informáticos y de proyección.

El personal que laboran en las unidades de Informática y de tecnología de las entidades gubernamentales o privadas podrá establecer en común acuerdo con el Instituto Tecnología e Innovación las facilidades, de dictar cuando lo requieran cursos o seminarios con instructores propios y reclutamiento de participantes, hacer uso de las instalaciones del ITI a precios accesibles como objeto de alquiler.

#### V. **REGIMEN TARIFARIO**

### 1. Precios de Nube Computacional

Precios de servidores; pequeños, mediano y grande.

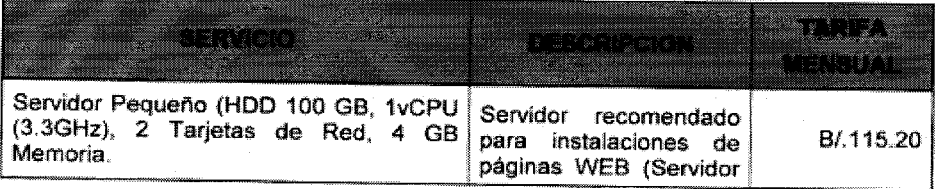

ፐል (ገና

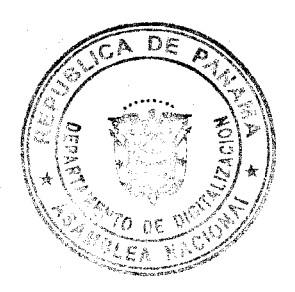

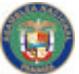

No 27625-A

AIG<br>Resolución No. 492<br>3 de septiembre de 2014.

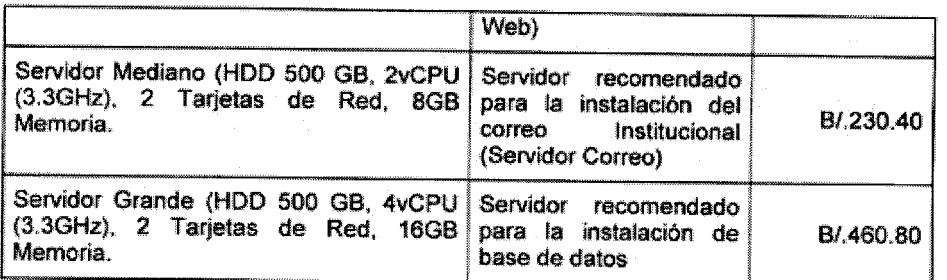

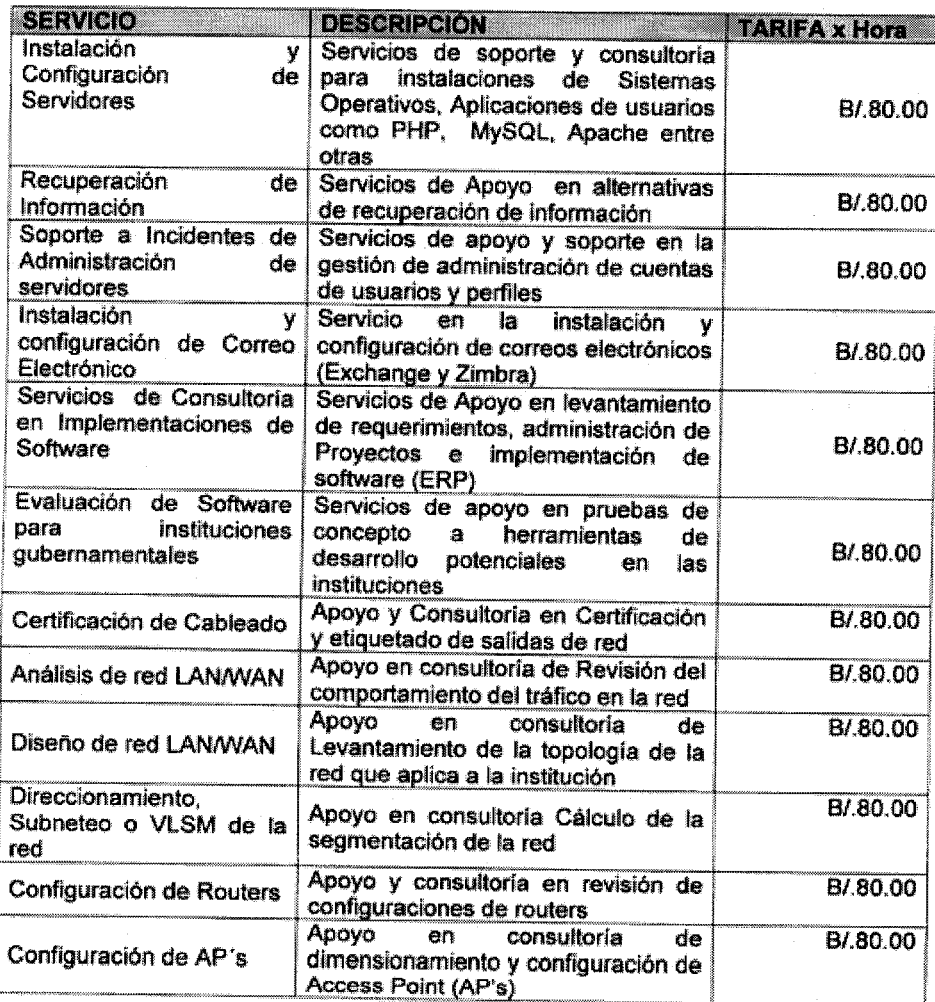

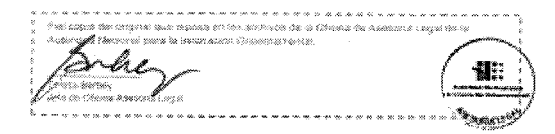

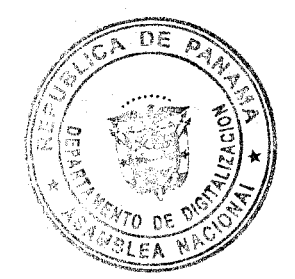

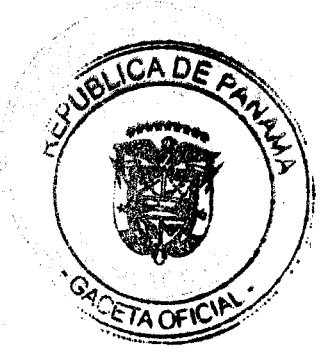

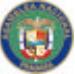

No 27625-A

Gaceta Oficial Digital, viernes 19 de septiembre de 2014

## $\overline{\text{AG}}$

Resolución No. 492<br>3 de septiembre de 2014.

## 2. Precios de Soporte

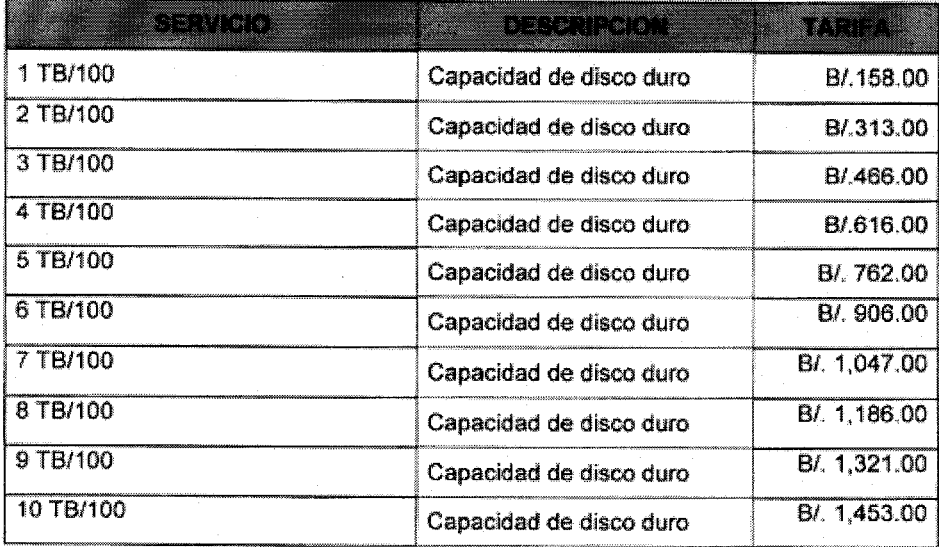

## 3. Precio de Evaluación de Equipos Software

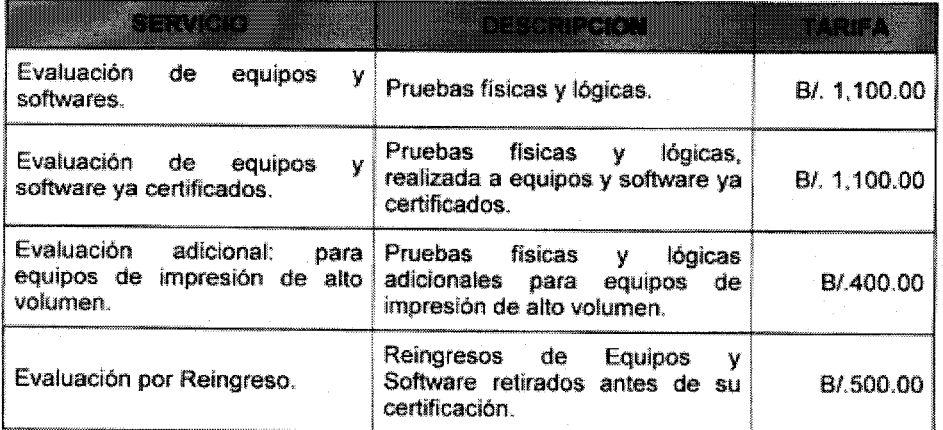

## 4. Precios de Alquiler de Aulas Capacitación

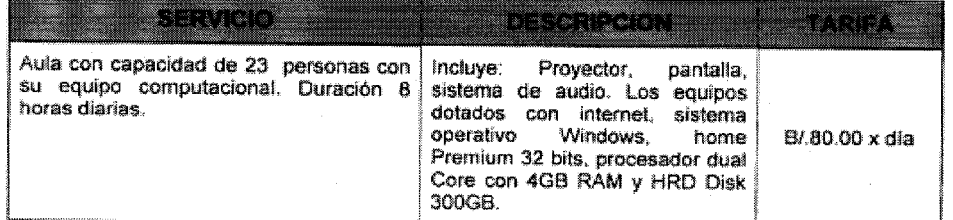

ብ:

å p

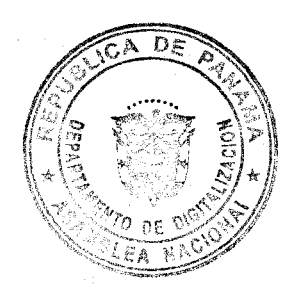

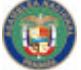

### No 27625-A

Gaceta Oficial Digital, viernes 19 de septiembre de 2014

 $AIG$ Resolución No. 492 3 de septiembre de 2014.

Salón de Conferencia, con capacidad de Incluye: Proyector y pantalla e 50 personas. Duración 8 horas. B/.50.00 x dia Salón de Conferencia, con capacidad de Incluye: Proyector y pantalla e<br>Internet Wireless más el Sistema 50. personas. Con sistema video BI.70.00 x día conferencia. Duración 8 horas. de Videoconferencia. Alquiler de Equipos Informáticos, utilizar PC y Laptop. B/4.00 x dia en el ITI. Alquiler por hora de equipos Equipos Tecnológicos, requiere de tecnológicos con valor una póliza de seguro que cubra el B/80,000.00 de alta potencia **B/.75.00** 50% del costo original del bien. para realizar proyecciones en яn.

#### VI. **GLOSARIOS**

Backups: es un respaldo, es decir una copia de la información, esto se hace por seguridad y debería de ser una práctica frecuente, de esta manera si se tiene algún fallo o entra un virus se pueda recuperar la información. Un backups es un respaldo de determinada información o programa te sirve por si en determinado momento perdieras la información original o se te dañara.

Equipo Físcal: caja registradora fiscal, impresoras fiscal y equipos informáticos, los cuales su unos está regulado mediante la Ley No. 72 de 27 de septiembre de 2011, promulgada en la Gaceta Oficial No 26880-B.

Equipo Tecnológico: es un recurso tecnológico, por lo tanto, es un medio que se vale de la tecnología para cumplir con su propósito. Los recursos tecnológicos pueden ser tangibles (como una computadora, una impresora u otra máquina) o intangibles (un sistema, una aplicación virtual).

Homologar: es hhacer pruebas respecto a la calidad de un producto para comprobar si se justa a determinadas normas. Es registrar y confirmar un organismo autorizado como AIG, el resultado de una prueba a un equipo fiscal.

ITI: es el Instituto de Tecnología e Innovación

Nube Computacional: es un sistema informático basado en Internet y centros de datos remotos para gestionar servicios de información y aplicaciones. Permite que los consumidores y las empresas gestionen archivos y utilicen aplicaciones sin necesidad de instalarlas en cualquier computadora con acceso a Internet. Esta tecnología ofrece un uso mucho más eficiente de recursos, como almacenamiento, memoria, procesamiento y ancho de banda, al proveer solamente los recursos necesarios en cada momento.

Servicios informáticos: servicio diversos relacionados con base y procesamiento de datos, asesoramiento en soporte técnico (hardware), aplicación de soporte lógico (software), servicio de nube computacional, homologaciones, alquileres de equipos de alta densidad y artículos a los medios de comunicación ofrecidos por la Autoridad Nacional para la Innovación Gubernamental.

Soporte Técnico: infraestructura informática que cumple un papel vital en toda entidad gubernamental o empresa. El Soporte técnico es un rango de servicios que proporcionan asistencia con el hardware o software de una computadora, o algún otro dispositivo

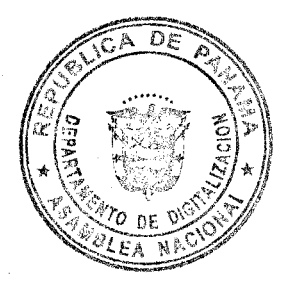

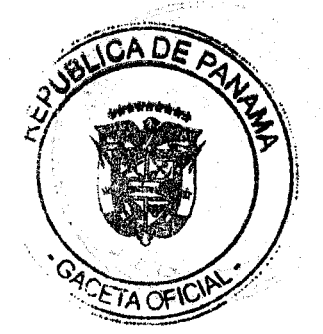

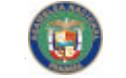

No 27625-A

Gaceta Oficial Digital, viernes 19 de septiembre de 2014

AIG Resolución No. 492 3 de septiembre de 2014.

electrónico o mecánico. La administración de los recursos de la compañía requiere el correcto funcionamiento de los mismos.

#### VII. **BIBLIOGRAFIA**

 $\mathbf{L}$ www.unav.edu/web/servicios-informaticos

 $2.$ www.infortecnica.es

3. wordpress.com/nubes-computacionales

4. www.dgii.gov.do/.../solucionesFiscales

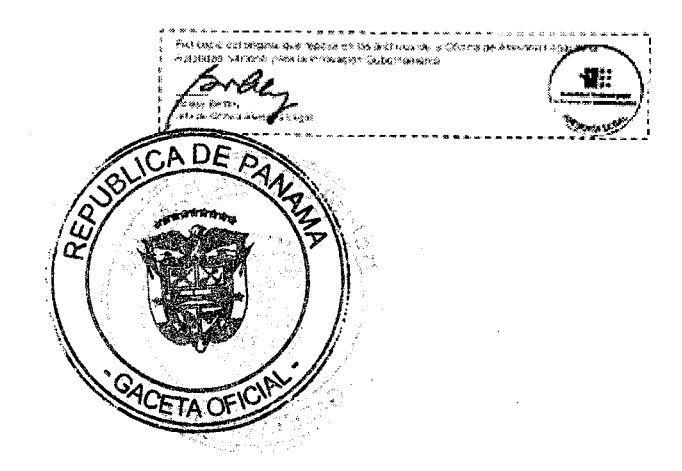

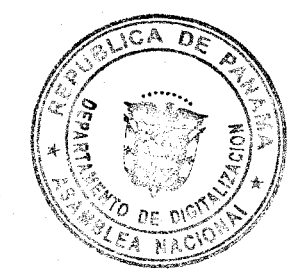

36

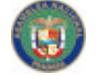

No. 27625-A

### **AIG**

Resolución No. 492 3 de septiembre de 2014.

## VIII. MODELO DE CONTRATO

### **CONTRATO No.**

## NUBE COMPUTACIONAL GUBERNAMENTAL

Entre los suscritos, a saber, XXXXXXXXXX, varón, panameño, mayor de edad, portador de la cedula de identidad personal No. XXXXXXX, en su condición de Ministro de Comercio e Industrias, actuando en nombre  $\mathbf{v}$ representación de XXXXXXXXXXXXXXXXXXXXXXXXXXXXX y quien en lo sucesivo se denominará XXXXX, por una parte; y por la otra, XXXXXXXXXXXXXXXX, varón, panameño, mayor de edad, portador de la cedula de identidad personal No. XXXXXXXXX, actuando en calidad de Administrador General de la AUTORIDAD **NACIONAL** PARA LA INNOVACION GUBERNAMENTAL, que en adelante se denominara la AIG, debidamente facultado para este acto en virtud de lo establecido en la Ley 65 de 30 de octubre de 2009, modificada por la Ley 83 de 9 de noviembre de 2012 y el Texto Único de la Ley No.22 de 27 de junio de 2006, hemos convenido en celebrar el siguiente contrato de prestación de servicios para la Nube Computacional Gubernamental, contrato este fundamentado en el literal b del parágrafo del articulo 62 del Texto Único de la Ley No. 22 de 27 de junio de 2006, de conformidad con las siguientes cláusulas:

## PRIMERA: OBJETO DEL CONTRATO

La AIG, será el componente tecnológico del XXXXX, en virtud de lo cual se compromete a lo siquiente:

- a) Ofrecer el Servicio de la Nube Computacional Gubernamental (NCG), para la plataforma tecnológica que requiere el XXXXXX.
- b) Brindar asesoría a el XXXXXX para la debida ejecución de planes y proyectos referente a los servicio de NCG.

### **SEGUNDA: PARAMETROS**

La AIG, bajo este contrato de Servicio garantiza la aplicación de los siguientes parámetros:

- Hosting: Creación y Resguardo de los Servidores Virtuales del XXXXXX en la NCG.
- · Conectividad: Enlace dedicado para la conectividad entre la institución y los Centros de Datos que forman parte de la NCG.
- · Seguridad: La seguridad a nivel de Redes es Administrada y controlada por los grupos de CSIRT (Centro Nacional de Respuesta a Incidentes de Seguridad Informática) y RNMS (Red Nacional Multiservicios) y contamos con Centros de Datos (IDC), con niveles de TIER III y TIER IV, respectivamente.

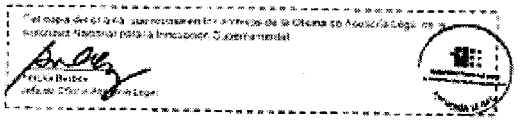

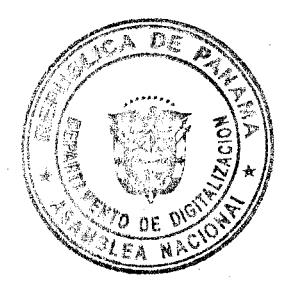

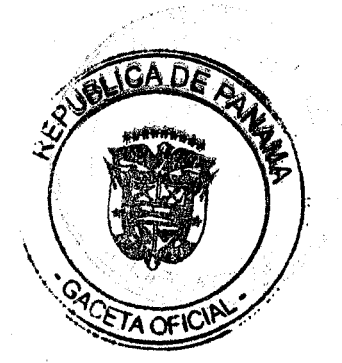

No. 27625-A

Gaceta Oficial Digital, viernes 19 de septiembre de 2014

AIG Resolución No. 492 3 de septiembre de 2014.

- Disponibilidad: Contamos con Soporte 24x7, a nivel de redes e infraestructura en todos los componentes dentro de la nube, garantizando una disponibilidad del 99% en nuestros servicios.
- Respaldos: Resguardo semanal de todas las Máquinas Virtuales creadas dentro de nuestra plataforma de Nube, contamos con una red y aplicación exclusivamente para respaidos.

### TERCERA: APLICACIÓN DEL SERVICIO

La AIG, se compromete a brindar el servicio de NCG, dentro y fuera del territorio nacional siempre que exista un punto de acceso via internet para lograr la conectividad y con la debida autorización del XXXXXX.

## **CUARTA: OPERACIÓN DE LA PROVEEDORA:**

La AIG, como proveedora del servicio de NCG, será la encargada de brindar la Operación de la siguiente manera:

- Incidentes:
	- o Los incidentes de infraestructura y redes son atendidos vía un correo de mesa de ayuda llamado Helodesk@innovacion.gob.pa, el cual es recibido por personal de la AIG y se le asignara un ticket de atención y cuyo tiempo de respuesta en horas laborables es de menos de dos (2) horas y en horas no laborables de dos (2) a cuatro (4) horas, dependiendo de la dificultad del incidente y la criticidad del mismo son escalados a un nivel 2 y nivel 3 respectivamente (ver ANEXO #2 (ANS)), con nuestros soportes operativos internos o externos, el cliente siempre se mantendrá informado de los avances de su ticket o caso.

### **Disponibilidad del Servicio:**

o Dentro de nuestros estándares de calidad y servicio manejamos porcentajes de disponibilidad entre 95 y 98 %, excluyendo los mantenimientos programados tanto a nivel de red, como a nível de infraestructura.

### **Seguridad del Servicio:**

- o Seguridad física y lógica en el servicio de conectividad mediante hardware y software.
- o Contamos con 2 IDC que cumplen las normas y exigencias de Centros de Datos. manejamos TIER III y TIER IV.

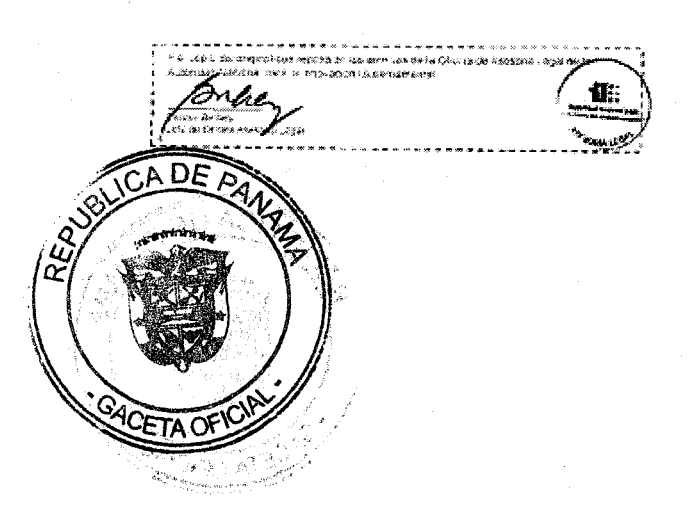

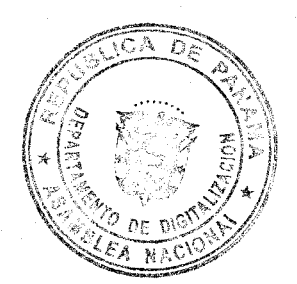

Gaceta Oficial Digital, viernes 19 de septiembre de 2014

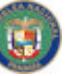

Digitalizado por la Asamblea Nacional

### No. 27625-A

AlG Resolución No. 492 3 de septiembre de 2014.

- o Contamos con Soporte 24x7, con los proveedores de la infraestructura tanto de redes, como de equipos físicos.
- o Cumplimos con estándares de Seguridad Informática, validadas y gestionadas por el grupo de CSIRT

## Horario del Servicio:

- Ofrecerá servicio de ocho (8) horas diarias por los cinco (5) días de la semana, tal como lo requiera la institución.
- El horario de atención de incidentes en horas laborables es de 8:00 am a 5:00 pm.
- " En horas no laborables, se debe contactar al número telefónico 6998-5838, asignado para este tipo de soporte.

## QUINTA: OBLIGACIONES DE LAS PARTES

Por parte del XXXXXX;

- La institución se encarga de la administración de la máquina virtual asignada.
- La institución es responsable de la administración y soporte de las aplicaciones, base de datos y almacenamiento dentro del Servidor asignado.
- La instalación de parches y actualizaciones dentro de la máquina virtual corren por cuenta de la institución.
- Los respaldos internos dentro de las máquinas virtuales corren por cuenta de la Institución, sin embargo de requerir un respaldo adicional al ofrecido por la AIG, deben solícitarlo con anticipación Por parte de la AIG:
- Administración de la NCG.
- Garantizar la disponibilidad del servicio de acuerdo a los niveles y tiempos pactados. (ANS).
- Cumplir con este Contrato de Servicio, con lo referente a tiempo de respuesta de
- Realizar los respaldos en el tiempo establecidos sin afectar el buen funcionamiento de los aplicativos dentro de la infraestructura.

### **SEXTA: REPORTES**

La AIG, mensualmente le proporcionará al XXXXXX, un reporte de los servicios contratados y el consumo de cada uno de estos servicios vía correo electrónico, así como un reporte con los respaldos efectuados a los equipos contratados.

## SEPTIMA: SERVICIOS ADICIONALES E INCREMENTO DE CAPACIDADES

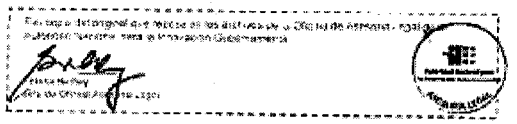

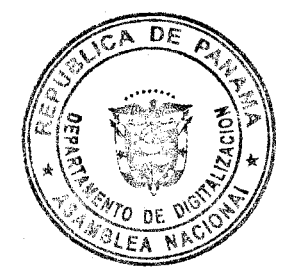

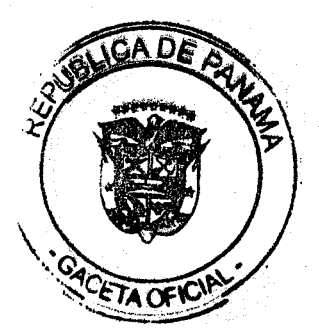

No 27625-A

Gaceta Oficial Digital, viernes 19 de septiembre de 2014

AlG Resolución No. 492 3 de septiembre de 2014.

EL XXXXXX, podrá solicitar incremento de Servicios y capacidades utilizando el documento adjunto en el ANEXO #3, tomando en cuenta la escala de costos regidos por LA AIG.

### **OCTAVO: EVALUACIÓN FINAL**

Los aspectos cubiertos por este Contrato de Servicio serán evaluados un (1) mes antes de la culminación del mismo, a fin de determinar si se cumple con los objetivos esperados dentro de la contratación.

### **NOVENA: FINANCIAMIENTO**

EL XXXXXX, se obliga a pagar a La AIG por los servicios prestados y mencionados en la cláusula primera del presente contrato, referenciado en la tabla de costos adjunto en el ANEXO #1.

### **DÉCIMA: FORMA DE PAGO**

Los pagos a La AIG, se harán en forma parcial y mediante presentación de cuentas a través de gestión de cobros.

### DÉCIMA PRIMERA: VIGENCIA DEL CONTRATO

La vigencia del presente contrato es por un periodo de doce (12) meses calendarios, contados a partir del refrendo por parte de la Contraloria General de la República.

### **DÉCIMA SEGUNDA: PRORROGA**

El contrato podrá ser prorrogado a petición de LAS PARTES de estimario, sujeto a las formalidades que establece la Ley y se deberá presentar solicitud por escrito en un término no menor de treinta (30) días antes del vencimiento del mismo.

## DÉCIMA TERCERA: LEGISLACIÓN APLICABLE.

Este contrato se hace con fundamento en el Texto Único de la Ley N° 22 de 27 de junio de 2006 y el Decreto Ejecutivo N° 366 de 28 de diciembre de 2006.

### DÉCIMA CUARTA:

Este contrato está exento de los timbres fiscales, de acuerdo a lo establecido en el artículo 36 de la Ley Nº 6 de 2 de febrero de 2005, que modifica el numeral 28 del artículo 973 del Código Fiscal.

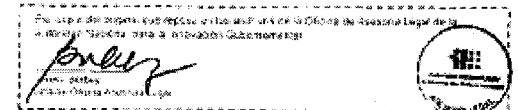

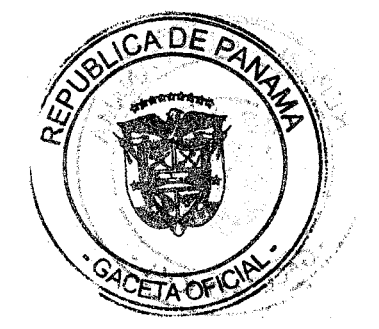

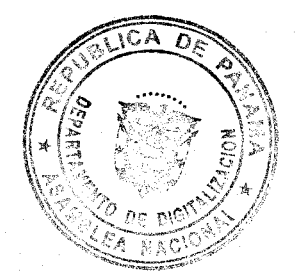

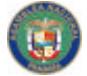

No 27625-A

Gaceta Oficial Digital, viernes 19 de septiembre de 2014

**AIG** 

Resolución No. 492 3 de septiembre de 2014.

DÉCIMA QUINTA: (REFRENDO)<br>El presente Contrato - requiere para su validez del Refrendo de la Contraloria General de la<br>República según el artículo 74 del Texto Único de la Ley No. 22 de 27 de junio de 2006.

Para constancia se firma el presente Contrato, en la ciudad de Panamá, hoy \_ ( \_\_\_\_ ) del mes de  $\frac{1}{2}$  de dos mil trece  $(201)$ .

POR el XXXXXX.

POR la AIG.

**XXXXXXXXXXXXXXXXXXX** 

**XXXXXXXXXXXXXXXXXX** 

Cédula: XXXXXX

Cedula: XXXXXXXX

REPUBLICA DE PANAMA, \_\_\_\_\_\_\_\_, de \_

**de 2013** 

**REFRENDO:** 

**CONTRALORIA GENERAL DE LA REPUBLICA** 

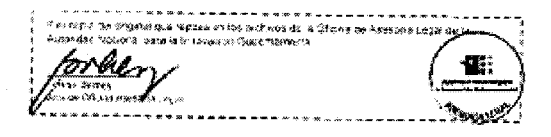

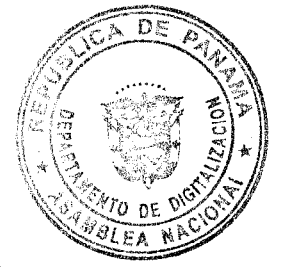

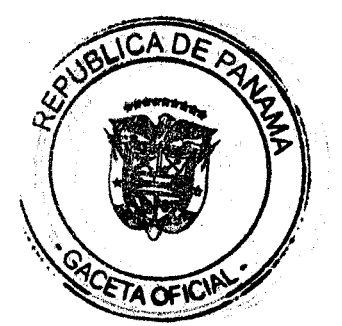

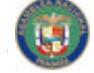

No 27625-A

Gaceta Oficial Digital, viernes 19 de septiembre de 2014

 $AIG$ 

Resolución No. 492 3 de septiembre de 2014.

## AUTORIDAD NACIONAL PARA LA INNOVACION GUBERNAMENTAL

### **FACTURA**

 $42$ 

Edificio Sucre, Arias & Reyes, 3 Piso<br>Ave, Ricardo Arango y Calle 61<br>Apartado Postal 0832 - 1089 World Trade Center<br>Panamá 0832, República de Panamá<br>Tel. (507) 520-7400

Factura Nº: Fecha:<br>No. de Cliente:

R.U.C. 8-NT-2-15211 DV 33

A [Nombre]

[Nombre de la Empresa o Institución]<br>[Dirección] [Código postal, Ciudad, Provincia] [Teléfono]

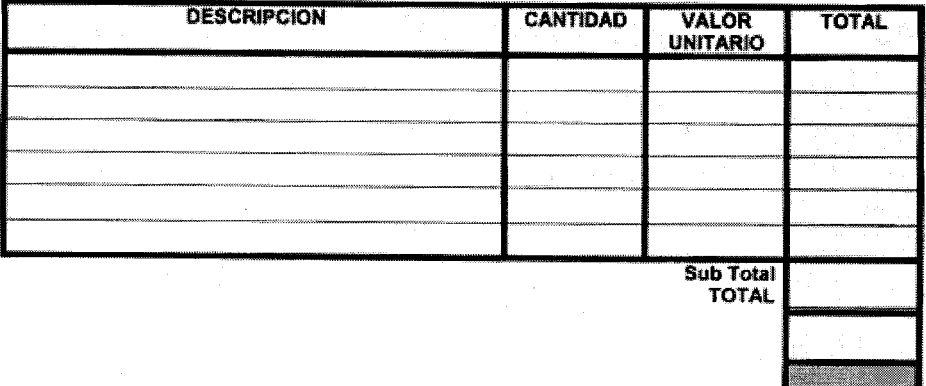

Observación: (EN ESTE ESPACIO SE PUEDE EXPLICAR)

Firmado por:<br>
(Firma del Funcionario AIG)<br>
Dirección Nal. Arquitectura Tecnológica

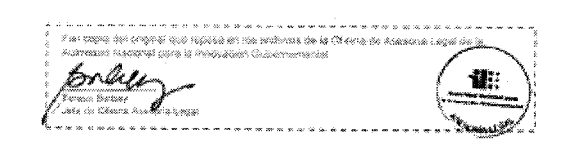

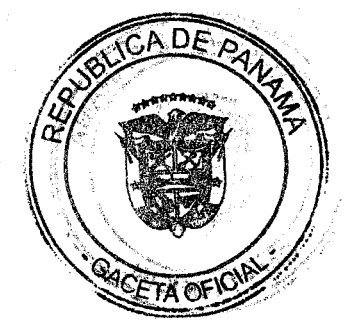

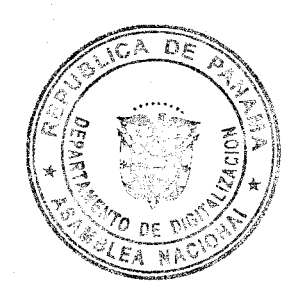

Gaceta Oficial Digital, viernes 19 de septiembre de 2014

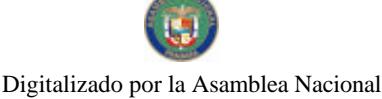

No. 27625-A

### REPÚBLICA DE PANAMÁ **SUPERINTENDENCIA DE SEGUROS Y REASEGUROS JUNTA DIRECTIVA**

### ACUERDO No. 10

## (De 10 de septiembre de 2014)

"Por el cual se desarrollan las normas por las que se regirá el proceso de traspaso<br>o cesión de cartera de las sociedades corredoras de seguros, corredores de reaseguros y las sociedades de ajustadores de seguros y/o inspectores de averias."

### LA JUNTA DIRECTIVA DE LA SUPERINTENDENCIA DE SEGUROS Y REASEGUROS DE PANAMÁ en uso de sus facultades legales,

### **CONSIDERANDO:**

Que por disposición de la Ley No. 12 de 3 de abril de 2012, que regula la actividad de seguros y dicta otras disposiciones, es atribución de la Superintendencia de Seguros y Reaseguros de Panamá, en adelante la Superintendencia, autorizar la transferencia de la cartera de una sociedad corredora de seguros, corredores de reaseguros y las sociedades de ajustadores de seguros y/o inspectores de averias a otros de su misma clase debidamente autorizados para operar en el país.

Que resulta necesario adoptar medidas y criterios para unificar los requisitos básicos para solicitar la aprobación de traspaso o cesión de cartera.

Que el numeral 7 del artículo 20 de la Ley No.12 de 2012, contempla como función de la Junta Directiva, "Aprobar normas de aplicación general sobre transferencia de cartera y fusión de las sociedades de corretaje de seguros, corredores de reaseguros y las sociedades de ajustadores de seguros y/o inspectores de averfas.

Que el numeral 19 del artículo 20 de la Ley No.12 de 2012, contempla como función de la Junta Directiva, "Reglamentar mediante acuerdo de sus miembros las disposiciones técnicas de esta Ley.

Que de conformidad con el artículo antes señalado, corresponde a la Junta Directiva de la Superintendencia aprobar dentro del marco establecido en la Ley de Seguros el reglamento por el cual se regula la transferencia o cestón de cartera, por lo que una vez considerado ampliamente esta Junta Directiva,

### **ACUERDA:**

ARTÍCULO ÚNICO: ADOPTAR el presente Acuerdo por el qual se desarrollan las normas por las que se regirá el proceso de traspaso o cesión de cartera de las sociedades corredoras de seguros, corredores de reaseguros y las sociedades de ajustadores de seguros y/o inspectores de averías, en los terminos siguientes:

### **CAPÍTULO I Disposiciones Generales**

ARTÍCULO PRIMERO. (AMBITO DE APLICACIÓN). Se encuentran sujetos a la aplicación de las disposiciones del presente Acuerdo sólo las sociedades corredoras de seguros, corredores de reaseguros y las sociedades de ajustadores de seguros y/o Inspectores de averias.

ARTÍCULO SEGUNDO. (OBJETO). El objeto de la presente normativa es establecer los requisitos que deben ser presentados ante la Superintendencia en los casos en que una sociedad corredora de seguros, un corredor de reaseguros y una sociedad de ajustadores y/o inspectores de averías pretenda ceder su cartera de seguros.

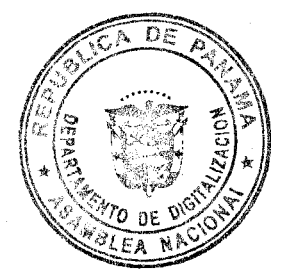

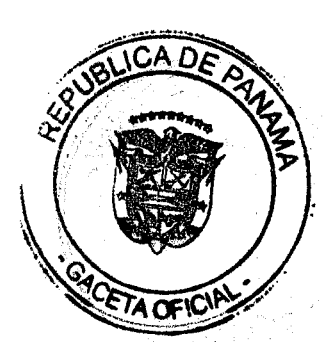

No 27625-A

Gaceta Oficial Digital, viernes 19 de septiembre de 2014

ARTÍCULO TERCERO. (DEFINICIONES). Para los efectos de lo dispuesto en la presente norma, se entiende por cartera de seguros el conjunto de las operaciones de seguros o reaseguros colocados en una o varias empresas de seguros por parte de un intermediario, ya sea éste una sociedad corredora de seguros, corredor de reaseguros o por una sociedad de ajustadores de seguros y/o inspectores de averías.

### **CAPÍTULO II** Traspaso o cesión de cartera

ARTÍCULO CUARTO. (DEL TRASPASO O CESIÓN DE CARTERA). La cartera de seguros puede transferirse de una sociedad corredora de seguros a otra, de un corredor de reaseguros a otro y de una sociedad de ajustadores de seguros y/o inspectores de seguros a otra. Asímismo, la cartera de seguros puede aportarse como capital social de una sociedad de corretaje de seguros o reaseguros.

Implica, además, que la empresa cesionaria asuma las obligaciones que, para el asegurador o reasegurador, establecen los contratos cedidos y adquiere el derecho de percibir, en su oportunidad, las comisiones correspondientes.

ARTÍCULO QUINTO. (APROBACIÓN DEL DIRECTORIO). Toda transferencia o cesión de cartera, independientemente de la autorización de esta Superintendencia, deberá ser aprobada por la Junta de Accionistas o Junta Directiva de la empresa cedente y cesionaria, respectivamente, la cual asume la responsabilidad por las consecuencias que pudieran derivarse de dichas transferencias, según corresponda.

ARTÍCULO SEXTO. (APROBACIÓN DE LA SUPERINTENDENCIA). La transferencia de cartera de las sociedades corredoras de seguros, corredores de reaseguros y las sociedades de ajustadores de seguros y/o inspectores de averías, requerirá de la aprobación previa del Superintendente, con arregio a las disposiciones del presente<br>Acuerdo. Estas transferencias sólo surtirán efecto una vez que se cuente con autorización de esta Superintendencia.

La empresa cesionaria de la cartera debe estar autorizada para operar en el ramo o ramos de seguros cuya transferencia se hará cargo.

ARTÍCULO SÉPTIMO. (REQUISITOS PARA LA APROBACIÓN DE TRASPASO O CESIÓN DE CARTERA). A los fines de obtener la aprobación de la Superintendencia, las empresas interesadas deberán presentar antes de realizar la operación respectiva, los siguientes documentos:

- 1. Poder otorgado por las empresas solicitantes a su apoderado legal, debidamente autenticado por notario.
- 2. Solicitud, dirigida a la Superintendencia, en la que se indique suficientemente las razones por las cuales las empresas desean traspasar o ceder la cartera.
- 3. Acta de Junta de Accionistas o Junta Directiva de las empresas solicitantes, en donde consten las aprobaciones para transferir y aceptar, respectivamente, la totalidad o parte de los contratos de la cartera de seguros o reaseguros.
- 4. Contrato o proyecto de contrato de transferencia o cesión de cartera, según corresponda, en el que se precisará la identificación, responsabilidades y derechos de las empresas intervinientes, de acuerdo con las disposiciones del presente **Acuerdo**

El contrato o proyecto de contrato deberá contener como mínimo el precio de la transferencia de cartera, formas de pago, administración de la cartera de primas por cobrar, pago y de ajuste, y de la situación de las comisiones.

- 5. Descripción de la capacidad para gestionar la cartera objeto de la transferencia que incluya, entre otros aspectos, la estructura organizacional, herramientas tecnológicas, intermediarios de seguros o reaseguros, canales de cornercialización, experiencia en la gestión del ramo y tipo de seguro o reaseguro de que se trate.
- 6. Detalle completo en medio óptico (disco compacto u otros similares) o por correo electrónico de las pólizas que integran la cartera de seguros objeto de la cesión o transferencia. El detalle deberá incluir, entre otros, los datos siguientes: aúmero

 $\overline{2}$ 

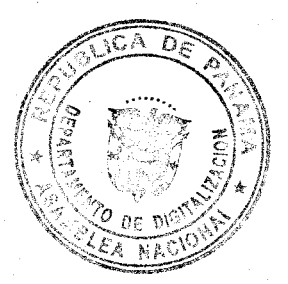

 $\overline{A}$ 

TA CY

#### No. 27625-A

de pólizas, identificación del ramo de seguros, nombres de los tomadores de seguros y sus beneficiarios, los planes de seguros contratados, vigencia, capital asegurado, prima total y monto de las primas pendiente de pago.

- 7. Declaración jurada del cedente en la que se indíque que realizaba labores de Intermediación de seguros o reaseguros y que no mantiene deudas pendientes por concepto de anticipo de comisiones o de cualquier otra deuda no garantizada con a empresa aseguradora.
- 8. Declaración jurada de los solicitantes, en la cual certifican que la información está completa y no incluye ninguna omisión material.

Parágrafo 1. La Superintendencia podrá solicitar cualquier otro documento o información que estime conveniente para complementar la solicitud propuesta y poder otorgar la aprobación que corresponda.

Cualquier información solicitada en el presente artículo que repose Paragrafo<sub>2</sub> actualizada en la Superintendencia se da por presentada.

(ANÁLISIS DE LA SOLICITUD DE APROBACIÓN DE ARTÍCULO OCTAVO. TRASPASO O CESIÓN DE CARTERA). Una vez presentada la solicitud de aprobación con la documentación señalada en el articulo anterior, la Superintendencia procederá a realizar las evaluaciones pertinentes, y la aprobará o denegará mediante resolución motivada en un término no mayor de treinta (30) días hábites.

La resolución que niegue la solicitud será susceptible de ser impugnada por las partes afectadas ante la Junta Directiva de la Superintendencia, mediante el recurso de apelación, el cual se concederá en efecto suspensivo.

ARTÍCULO NOVENO. (COMUNICACIÓN Y ACEPTACIÓN DEL TRASPASO DE LOS TOMADORES). Las empresas solicitantes notificarán el traspaso de la cartera de seguros a los asegurados, mediante comunicación escrita a la última dirección física, postal o electrónica que conste en sus registros y a las empresas de seguros con las cuales mantengan relaciones de intermediación de seguros.

Los asegurados deberán manifestar su disconformidad con la transferencia de cartera Los asegurados deberar memberan au discompanheiro con la comunicación. Los asegurados disconformes con la transferencia de cartera que hubiesen formulado oposición en término, tendrán derecho a cambio de corredor o a rescindir el contrato, exigiendo la devolución de los valores efectivos o la parte no devengada de la prima, calculada a prorrata y la participación en las utilidades acumuladas a favor del asegurado,

Aprobada la solicitud de transferencia de cartera por la Superintendencia, sus Aprobada la condition de manereronida de condita por la copermisticatività cue hayan manifestado disconformidad. Por lo anterior, no se modificará de ninguna manera los términos y condiciones vigentes pactadas en los contratos de seguros correspondientes. En todo caso para su modificación será necesaria la manifestación de la voluntad de las partes interesadas en ose sentido.

Parágrafo. Cualquier cambio de dirección del asegurado deberá ser notificado, de lo contrario se tendrá por válido el último que conste en los registros de las empresas solicitantes.

ARTÍCULO DÉCIMO. (ACEPTACIÓN DEL TRASPASO POR PARTE DE LAS ASEGURADORAS). En los casos de trasferencia o cesión de la cartera, la entidad aseguradora tiene las mismas obligaciones respecto del cesionario que respecto del

ARTÍCULO DÉCIMO PRIMERO. (APORTE DE CAPITAL). Cuando la transferencia de cartera tenga como finalidad el aporte de capital social de una sociedad, el cesionario deberá remitir a la Superintendencia el acta que evidencie el referido aporte, dentro de los cinco (5) días hábiles siguientes para su aprobación y posterior protocolización e inscripción en el Registro Público.

 $\ddot{\mathbf{z}}$ 

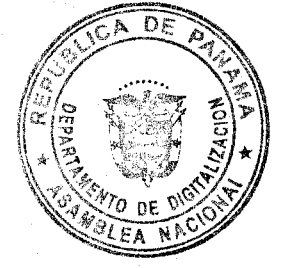

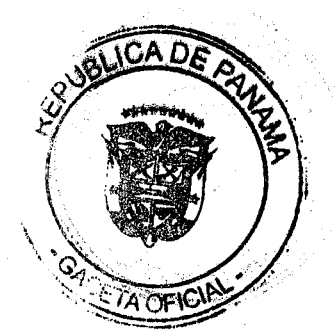

No. 27625-A

DÉCIMO SEGUNDO. **ARTÍCULO** (DENEGACIÓN DE LA SOLICITUD DE APROBACIÓN). Serán denegadas las solicitudes presentadas, cuando Superintendente considere que:

- 1. Transcurrido el término dado por la Superintendencia para presentar la subsanación de documentos o documentación adicional.
- 2. Como resultado de la operación se incumplan límites legales o reglamentarios.
- 3. Los solicitantes han presentado información o documentación incorrecta o haya omitido presentar información o documentación sustancial.
- 4. Si de los antecedentes y hechos comprobados resulta que los intereses de los asegurados no están suficientemente amparados.

**ARTÍCULO DÉCIMO** TERCERO. (SUBROGACIÓN DE DERECHOS OBLIGACIONES). En virtud del traspaso o cesión de cartera, la empresa cesionaria sustituirá a la empresa cedente en todas las obligaciones y derechos emergentes de las pólizas vigentes a la fecha de la operación.

ARTÍCULO DÉCIMO CUARTO. (DEL TRASPASO O CESIÓN PARCIAL DE LA CARTERA). Cuando una sociedad corredora de seguros, corredor de reaseguros y una sociedad ajustadora de seguros y/o de inspector de averías no desee continuar operando en uno o más ramos o en uno o más contratos de seguros, podrá traspasar parcialmente la cartera a otro, para la cual presentará a la Superintendencia formal solicitud. A este tipo de operación le son aplicables las disposiciones de este Acuerdo.

ARTÍCULO DÉCIMO QUINTO. (RESTRICCIONES). La aprobación de la transferencia o cesión total de la cartera de seguros o reáseguros implica, por parte del cedente, la revocatoria de su licencia para operar en el ramo de seguros o reaseguros, respectivamente.

La aprobación de la transferencia o cesión parcial de la cartera de seguros o reaseguros implica, por parte del cedente, la comercialización de esos productos de seguros o reaseguros.

En ambos casos, la empresa cedente no podrá solicitar autorización para operar los ramos o contratos de aquellos ramos nuevamente dentro de los cinco (5) años siguientes.

ARTÍCULO DÉCIMO SEXTO, (RESERVA DE LA INFORMACIÓN). Toda la información relativa a gestiones de transferencia o cesión de cartera deberá ser guardada por los solicitantes y por la Superintendencia con la debida reserva hasta el momento en que pueda hacerse de conocimiento público. Por consiguiente, se deja claramente establecido que a dicha información se le aplicará la disposición sobre confidencialidad fijada en el artículo 15 de la Ley No. 12 de 2012.

ARTÍCULO DÉCIMO SÉPTIMO. (ENCABEZADOS A TÍTULOS DE REFERENCIA). Los encabezados de los artículos de este Acuerdo son sólo para facilidad de referencia y de ninguna manera afectan la interpretación o aplicación del mismo.

ARTÍCULO DÉCIMO OCTAVO. (DE LA VIGENCIA). Este Acuerdo entrará a regir a partir de su publicación en la Gaceta Oficial.

FUNDAMENTO DE DERECHO: Ley No. 12 de 3 de abril de 2012.

PUBLÍQUESE Y CÚMPLASE,

vii

**ANTONIO PEREIRA** Presidente

NADIUSKA LOPEZ DE ABOOD Secretaria

SUPERINTENDENCLA DE SEGUROS Y REASER ROS Es Copia Autentie, de su Original Panama, 15 5ept de Romy

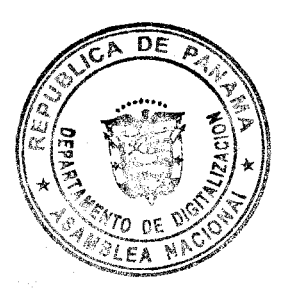

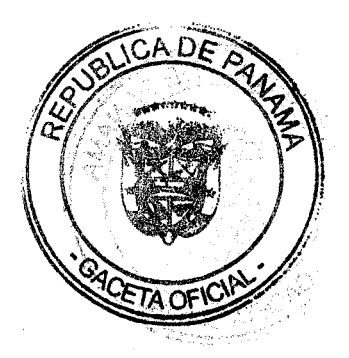